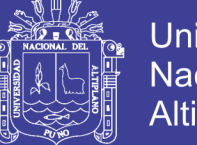

**Universidad Nacional del Altiplano** 

## **FACULTAD DE INGENIERIA ESTADISTICA E INFORMATICA ESCUELA PROFESIONAL DE INGEN IERIA ESTADISTICA E INFORMATICA UNIVERSIDAD NACIONAL DEL ALTIPLANO**

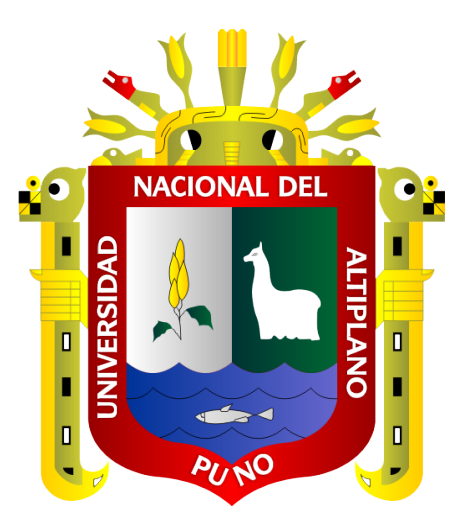

## **PATRONES DE INCLINACIÓN DE LOS ESTUDIANTES DE LA ESCUELA**

**PROFESIONAL DE INGENIERÍA ESTADÍSTICA E INFORMÁTICA A UN ÁREA** 

**ACADÉMICA PUNO – 2017**

**TESIS**

## **PRESENTADA POR:**

**Bach. ÑAUPA CHOQUEHUANCA, MIDWAR WILLIANS**

**PARA OPTAR EL TÍTULO PROFESIONAL DE:**

**INGENIERO ESTADÍSTICO E INFORMÁTICO**

**PUNO – PERÚ**

**2018**

No olvide citar esta tesis

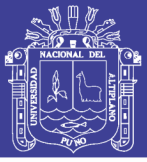

**Universidad Nacional del Altiplano** 

### UNIVERSIDAD NACIONAL DEL ALTIPLANO FACULTAD DE INGENIERIA ESTADISTICA E INFORMATICA ESCUELA PROFESIONAL DE INGENIERIA ESTADISTICA E INFORMATICA

PATRONES DE INCLINACIÓN DE LOS ESTUDIANTES DE LA ESCUELA

PROFESIONAL DE INGENIERIA ESTADÍSTICA E INFORMÁTICA A UN

ÁREA ACADÉMICA PUNO - 2017

## PRESENTADA POR:

Bach. ÑAUPA CHOQUEHUANCA, MIDWAR WILLIANS

PARA OPTAR EL TITULO PROFESIONAL DE:

INGENIERO ESTADISTICO E INFORMATICO

APROBADA POR:

PRESIDENTE:

Mg. EMMA ORFELINDA AZAÑERO DE AGUIRRE

PRIMER MIEMBRO:

**D.Sc. ALEJANDRO APAZA TARQUI** 

SEGUNDO MIEMBRO:

D.Sc. JOSE PANFILO TITO LIPA

DIRECTOR *I* ASESOR:

Dr. EDGAR ELOY CARPIO VARGAS

Área : Estadística Tema : Modelos Factoriales Fecha de Sustentación: 25 de Junio 2018

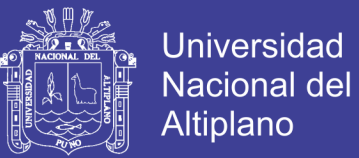

### **DEDICATORIA**

Principalmente a dios, por haberme dado la vida y permitirme el haber llegado hasta este momento tan importante de mi Formación Profesional, A mi madre Juana por ser el pilar más importante y por demostrarme siempre su cariño y apoyo incondicional, A mi padre Mario por su apoyo incondicional en el transcurso de mi vida, A mis hermanos Daisy y Hialmar por brindarme siempre su apoyo incondicional, a Geraldin por estar siempre a mi lado apoyándome y para mi sobrino Andre por alegrarme los días de trabajo con su sonrisa contagiante.

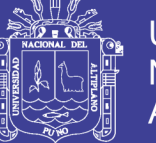

## **Universidad Nacional del Altiplano**

### **AGRADECIMIENTO**

A la Universidad Nacional del Altiplano, en especial a la Escuela Profesional de Ingeniería Estadística e Informática y sus docentes que con su gran labor de profesionalismo aportaron en mi desarrollo profesional.

Me gustaría expresar mi más profundo y más sincero agradecimiento a todas aquellas personas que con su ayuda han colaborado en la realización del presente trabajo, al Dr. EDGAR ELOY CARPIO VARGAS, director de esta instigación, a los señores miembros del jurado, Mg. EMMA ORFELINDA AZAÑERO DE AGUIRRE, D.Sc. ALEJANDRO APAZA TARQUI, D.Sc. JOSE PANFILO TITO LIPA, por la orientación y seguimiento y la supervisión continua de la misma

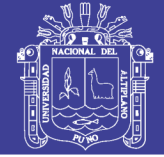

## ÍNDICE GENERAL

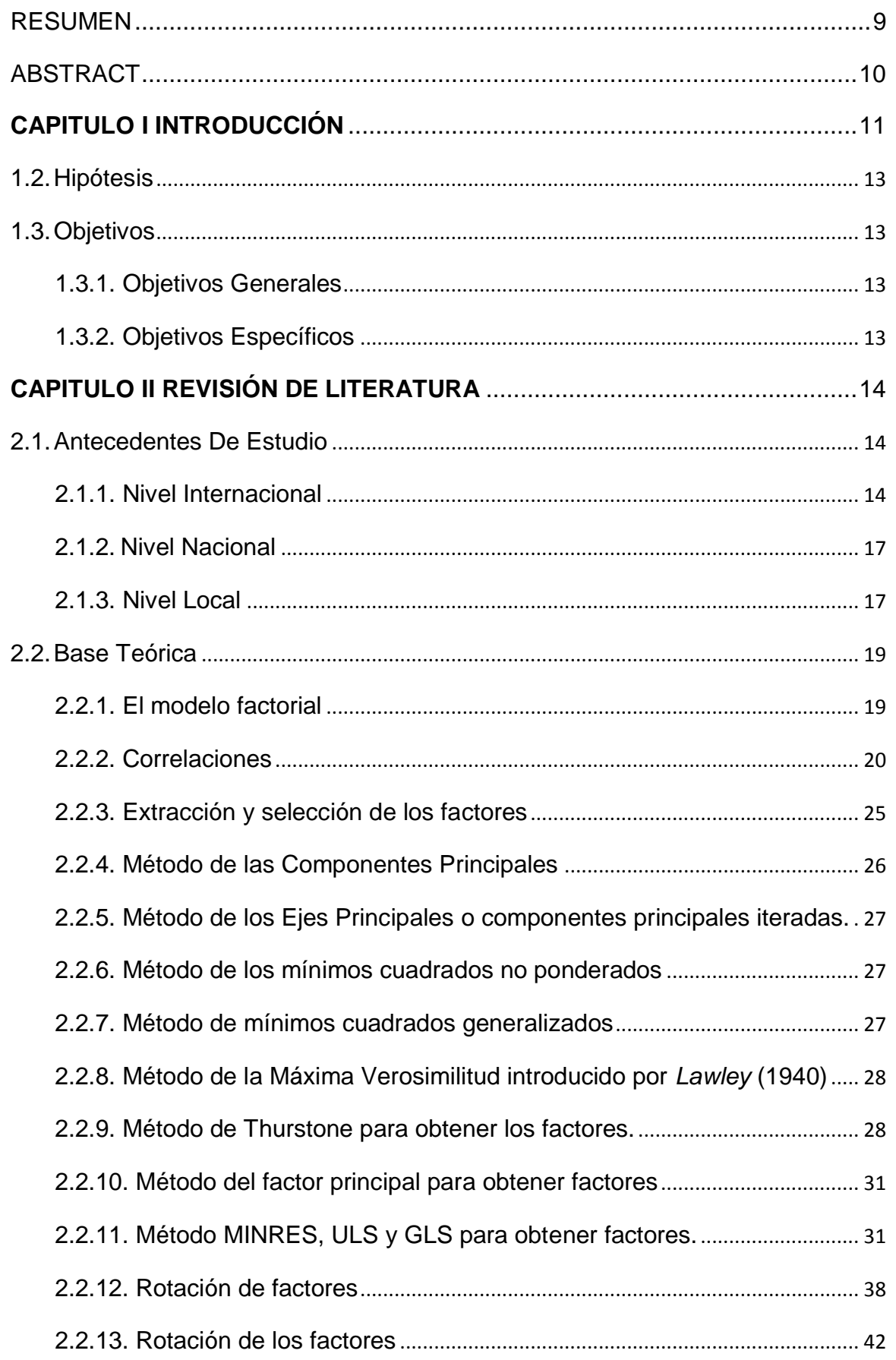

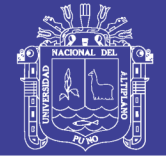

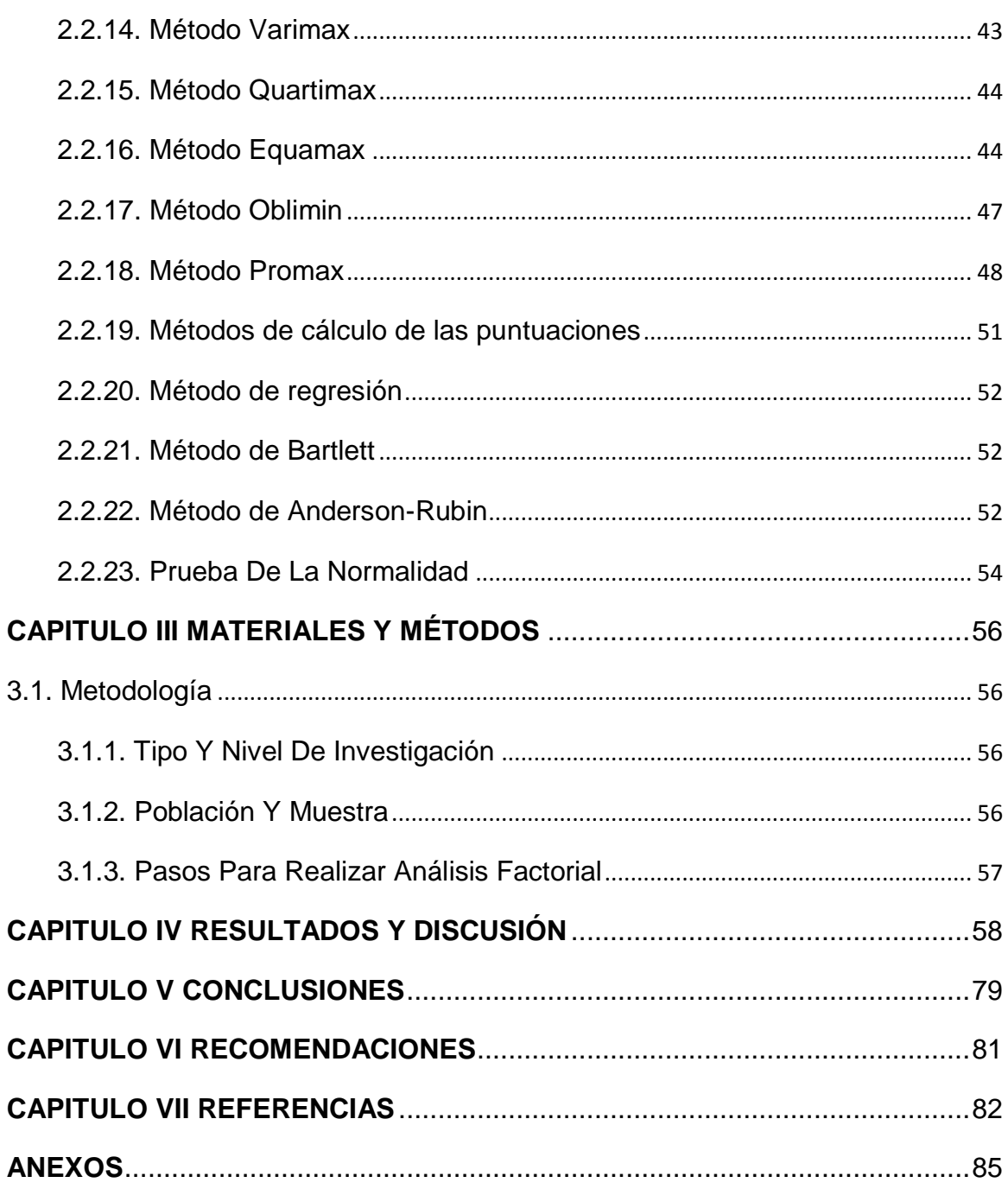

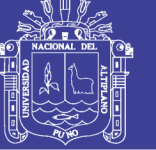

## **ÍNDICE DE FIGURAS**

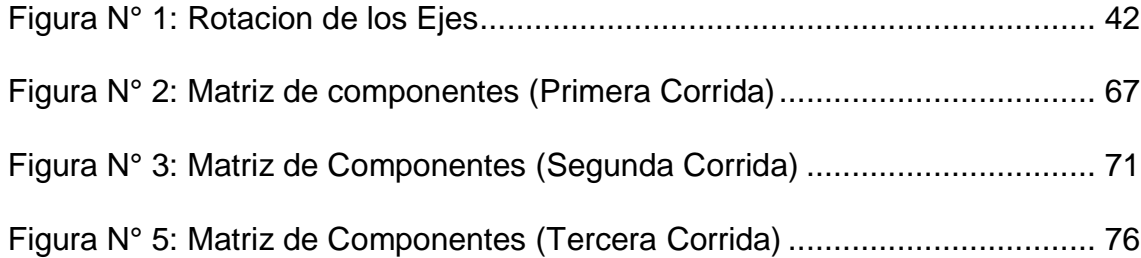

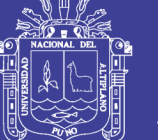

## **ÍNDICE DE TABLAS**

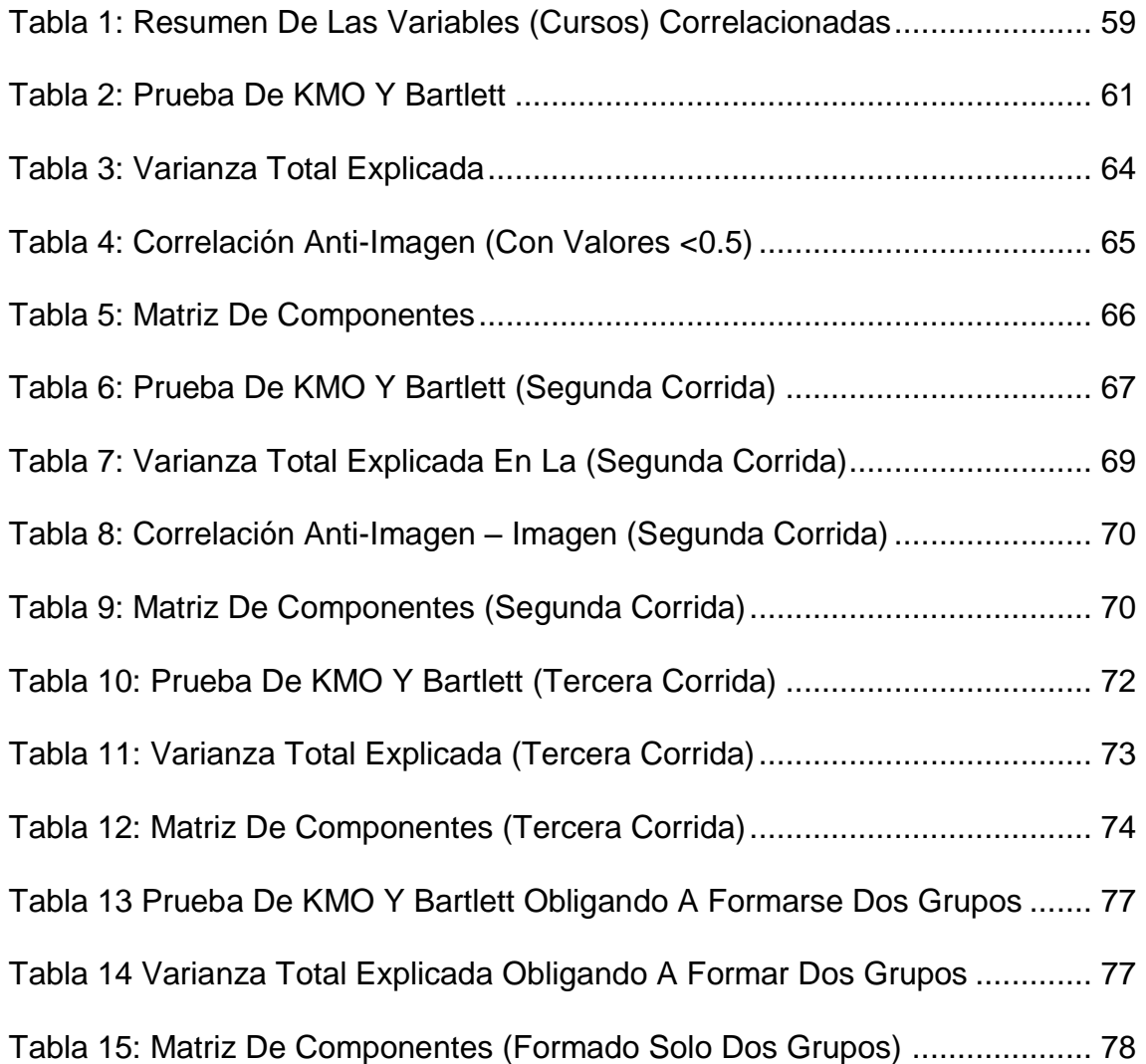

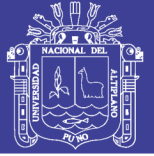

### **RESUMEN**

<span id="page-8-0"></span>La Investigación Titulado Patrones de Inclinación de los Estudiantes de la Escuela Profesional de Ingeniería Estadística e Informática a un Área Académica Puno – 2017, tiene como objetivo general: Obtener Patrones de Inclinación de los Estudiantes de la Escuela Profesional de Ingeniería Estadística e Informática a un Área Académica. La hipótesis general fue que dos son los Patrones de Inclinación de los Estudiantes de la Escuela Profesional de Ingeniería Estadística e Informática. El diseño de investigación es el descriptivo y el tipo descriptivo correlacional, la población bajo estudio está conformado por los egresados de la Facultad de Ingeniería Estadística e Informática y por muestreo no aleatorio se selecciona 71 egresados. La técnica estadística fue el modelo factorial con componentes principales, llegando a las siguientes conclusiones: a) Existen cursos con coeficientes de correlación menores a 0.5 no distinguiendo entre las áreas de formación de la Facultad de Ingeniería Estadística e Informática que son dos: Estadística e Informática b) Los componentes dentro de la escuela profesional se muestran en 9 factores, obteniendo el factor una con muchas componentes: componentes.

**Palabras Clave:** Criterio, Inclinación, KMO, Patrones, Variable.

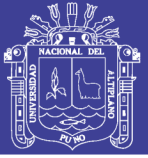

### **ABSTRACT**

<span id="page-9-0"></span>The research entitled Tilt Patterns of Students of the Professional School of Statistics and Computer Engineering at a Puno - 2017 Academic Area, has as its general objective: Obtain Patterns of Inclination of Students from the Professional School of Statistics and Computer Engineering to an Area Academic The general hypothesis was that two are the Incline Patterns of Students of the Professional School of Statistics and Computer Engineering. The research design is the descriptive and correlational descriptive type, the population under study is made up of graduates of the Faculty of Statistics and Computer Engineering and by nonrandom sampling, 71 graduates are selected. The statistical technique was the factorial model with main components, reaching the following conclusions: a) There are courses with correlation coefficients less than 0.5 not distinguishing between the training areas of the Faculty of statistical and computer engineering that are two: statistics and information technology b) The components within the professional school are shown in 9 factors, obtaining the one factor with many components.

**Key Words:** Inclination, Criterion, Variable, Patterns, KMO

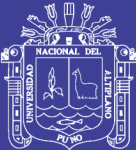

# **CAPÍTULO I INTRODUCCIÓN**

<span id="page-10-0"></span>Toda Universidad y Escuela Profesional tiene como objetivo lograr el éxito académico de sus estudiantes, y las deficiencias en el ambiente universitario se pueden manifestar bajo las formas de rendimiento académico bajo y el abandono de la Universidad por el Estudiante.

Una de las mayores preocupaciones de los Profesionales De La Educación es la de mejorar el aprendizaje de los alumnos y, como consecuencia, reducir el fracaso en la formación profesional. Se han ensayado propuestas metodológicas, proyectos de innovación educativa, planteamientos de reestructuración de programas y asignaturas, criterios mínimos de evaluación entre otras para lograr el éxito académico de los estudiantes en nuestra sociedad.

Las autoridades de la Facultad de Ingeniería Estadística e Informática por su parte, carecen de información real de las necesidades académicas de los egresados quienes se desenvuelven en diferentes áreas de trabajo, así mismo, hay un desconocimiento sobre el grado de satisfacción de los estudiantes por los cursos brindados durante su formación profesional.

La organización de la presente investigación es:

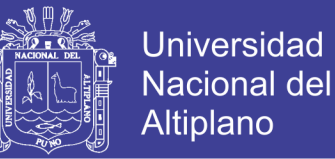

En el capítulo I. Se da a conocer acerca de la introducción puntualizando los enunciados de la investigación.

En el capítulo II. Considera la revisión de literatura, desarrollando temas y constructos en lo referente al tema de investigación

En el capítulo III. Comprende materiales y métodos de investigación

En el capítulo IV. Se consigna los resultados y discusión donde se presentan los resultados de la investigación

En el capítulo V. Se presentas las conclusiones a las que arribaron en la investigación según las tablas presentadas.

En el capítulo VI. Se finaliza con las recomendaciones realizadas.

### **1.1. FORMULACION DEL PROBLEMA**

La Facultad de Ingeniería Estadística e Informática dentro de su formación profesional, ofrece a la comunidad, la formación Profesional en Estadística e Informática abarcando dos campos de la ciencia como son la estadística y la informática que pueden ser abarcados en forma separada, es por ello que la presente investigación pretende realizar un estudio para observar los patrones y diferencias entre las dos áreas académicas ofrecidas.

Durante los estudios se ha observado tendencias en los estudiantes por algún área académica eligiendo muchas veces bien sea el área de estadística e informática.

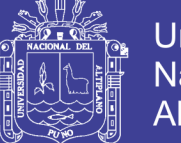

## **Problema general**

¿Cuáles son los Patrones de Inclinación de los Estudiantes de la Escuela Profesional de Ingeniería Estadística e Informática a un área académica Puno – 2017?

### <span id="page-12-0"></span>**1.2. Hipótesis**

Dos son los patrones de inclinación de los estudiantes de la escuela profesional de Ingeniería Estadística e Informática a un área académica.

### <span id="page-12-2"></span><span id="page-12-1"></span>**1.3. Objetivos**

## **1.3.1. Objetivos Generales**

Obtener patrones de inclinación de los estudiantes de la escuela profesional de Ingeniería Estadística e Informática a un área académica.

## <span id="page-12-3"></span>**1.3.2. Objetivos Específicos**

- Diseñar el modelo conceptual para obtener las correlaciones bivariadas significativas para el modelo factorial.
- Obtener patrones de inclinación de los estudiantes de la escuela profesional de Ingeniería Estadística e Informática utilizando el análisis factorial.
- Validar el modelo obtenido de los patrones de inclinación de los estudiantes de la escuela profesional de ingeniería estadística e informática

13

No olvide citar esta tesis

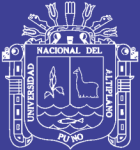

# **CAPITULO II REVISIÓN DE LITERATURA**

### <span id="page-13-2"></span><span id="page-13-1"></span><span id="page-13-0"></span>**2.1. Antecedentes De Estudio**

#### **2.1.1. Nivel Internacional**

(GÓMEZ, 2003). Concluye: (1) El estudio acerca de las características de los ECE ha requerido una revisión de las investigaciones y teorías referentes a los aspectos cognitivos, autorreguladores y motivacionales de los estudiantes. El aporte de estas tres perspectivas de análisis ha sido importante para la interpretación de las ideas y expresiones que nos han proporcionado los estudiantes de la muestra seleccionada. El trabajo realizado ha posibilitado identificar los diferentes tipos de estrategias y habilidades que dichos estudiantes desarrollan y utilizan para lograr hacer significativos los contenidos de los programas de estudio. También nos ha permitido a conocer sus estilos de aprendizaje y las actividades que llevan a cabo para superar los obstáculos propios del aprendizaje, en este caso los relacionados con la resolución de un tipo de problemas de Química. Sus diferentes estilos de aprendizaje compensan limitaciones debidas tanto a las propias características intelectuales o de personalidad de los alumnos, como al tipo de enseñanza recibido o a las posibles ventajas o desventajas que les

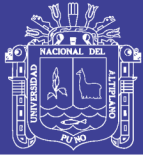

Universidad Nacional del **Altiplano** 

ofrezca su entorno social.

Muchas veces se da una visión muy simplista y contrapuesta de las características de los estudiantes que tienen éxito académico y de los que fracasan, incidiendo especialmente en su grado de dedicación al estudio y en su capacidad para razonar de acuerdo (o no) con la 'lógica' del profesorado. Los estudiantes universitarios han pasado un largo proceso de selección por lo que se supone que de alguna manera tienen un nivel intelectual suficiente para seguir estudios de nivel superior, han aprendido a aprender y estudian algo para lo que, al menos inicialmente, creían estar interesados. A pesar de ello no todos obtienen buenas calificaciones y muchos no desarrollan ni capacidades, ni actitudes que les posibiliten aprender Química de forma significativa.

Las opiniones expresadas por algunos profesores y por los propios ECE sobre las razones de su éxito académico nos muestran la diversidad y complejidad de los posibles modelos explicativos y, consecuentemente, de los aspectos que los profesores tienen que tener en cuenta si quieren ayudar al mayor número posible de alumnos a obtenerlo. Hemos distribuido las conclusiones de este trabajo en tres partes:

- En la primera parte resumimos las principales características y tipos de actuaciones detectadas en los ECE.
- En la segunda parte presentamos posibles implicaciones de la investigación realizada en relación a propuestas de actuaciones del profesorado orientadas a promover un mejor aprendizaje de todo tipo de alumnos y a la metodología de investigación utilizada.

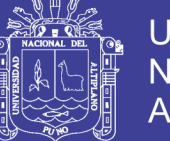

 Finalmente, en la tercera parte planteamos hipótesis de trabajo que nos puedan sugerir posibles líneas de investigación que den continuidad a la labor que creemos que con este estudio tan solo hemos iniciado.

(Barrios, Sanchez, & Salamanca, 2013). Cuyos resultados indican lo siguiente: Se concluye que las estrategias de afrontamiento más utilizadas por los estudiantes de psicología de la Uptc son en su orden: solución de problemas, evitación cognitiva, búsqueda de apoyo profesional y búsqueda de apoyo social y en menor medida, religión, autonomía y expresión de la dificultad de afrontamiento; mientras que, los patrones de personalidad patológica, más presentes son el narcisista, seguido del histriónico y el trastorno bipolar, con un indicador moderado >75. Respecto a la correlación entre las variables de estudio, si bien es cierto es significativamente baja, se resalta la correlación positiva entre la estrategia de afrontamiento evitación emocional y el patrón límite de la personalidad y las correlaciones inversamente proporcionales entre la estrategia de afrontamiento reevaluación positiva y el patrón dependiente de personalidad, y, entre la estrategia de afrontamiento reacción agresiva y el patrón de personalidad narcisista.

(Martínez & García, 2012). Para concluir, este estudio aporta más evidencias a la complejidad de las distintas relaciones entre las creencias y motivos para estudiar de universitarios. Sin embargo, parece dejar claro un predominio de patrones reproductivos por una parte, y del papel relevante del esfuerzo por otra; además de claras diferencias según género y dominio específico. La principal limitación, y a la vez propuesta para trabajos futuros,

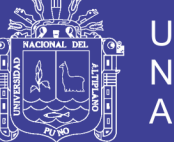

Universidad Nacional Altiplano

es la necesidad de abordar estudios longitudinales, de cómo mínimo tres años de seguimiento, en distintos dominios y desde potentes modelos estructurales o de ruta unidos a la construcción de perfiles individuales que permitan profundizar en sujetos particulares. Si todo ello es un reto para la formación universitaria, más aún lo parece cuando se trata de la formación del profesorado.

#### <span id="page-16-0"></span>**2.1.2. Nivel Nacional**

(Barreto & Sunción, 2011). Resultados indican (1) Los Estudiantes del 5to año de Educación Secundaria de Instituciones Educativas Públicas del Distrito de Corrales, Departamento de Tumbes, manifiestan intereses vocacionales por las profesiones de Contabilidad, Medicina humana y Derecho, en orden de importancia. (2) Los alumnos y alumnas del 5to año de educación secundaria de instituciones educativas públicas del distrito de Corrales, departamento de Tumbes, ben a los factores internos: habilidades, intereses, autoconcepto y autoestima como de alta influencia en su elección vocacional; los factores externos son de baja influencia, excepto la economía que es percibida de mayor influencia. (3) Los estudiantes que egresan de la educación secundaria no perciben sus intereses vocacionales de acuerdo con su perfil de orientación vocacional.

#### <span id="page-16-1"></span>**2.1.3. Nivel Local**

(CONDORI, 2016). Concluye, **PRIMERA:** Del análisis de correspondencias múltiples realizados entre las variables pertenecientes a los factores personales y la actitud de los internos del Penal de Yanamayo - Puno hacia la reinserción laboral, podemos concluir que la dimensión 1 (los factores

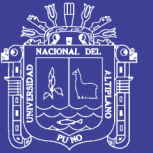

Universidad Altiplano

personales) es la que más aporta en la asociación con 93.387% de la variabilidad total, siendo los tres factores personales: Estado civil, Edad y Número de hijo los cuales son determinantes para la reinserción laboral del interno, dando por hecho que si siente un cambio gracias al trabajo realizado en el penal. **SEGUNDA:** En cuanto a los factores sociales y la actitud de los internos hacia la reinserción laboral, podemos concluir que lo factores sociales es la que más aporta en la asociación con 79.981% de la variabilidad total, indicando una correlación moderada en los factores sociales y esta se encuentra explicada principalmente por el Salud, Amistades delictivos, parentesco, adicción y capacitación los cuales determinan la actitud del interno a la reinserción laboral. **TERCERA:** De los factores económicos y la actitud de los internos hacia la reinserción laboral, podemos concluir que los factores económicos también es la que más aporta en la asociación con 78.691% de la variabilidad total, indicando una correlación moderada en los factores económicos y esta se encuentra explicada principalmente por el Oficio y Genera ingresos los cuales determinan la actitud del interno a la reinserción laboral. **CUARTA:** De las actitudes de los internos hacia la reinserción laboral, como la seguridad, motivación y satisfacción, podemos concluir que la dimensión (de satisfacción y seguridad) también es la que más aporta en la asociación con 72 89.787% de la variabilidad total, indicando una correlación alta y esta se encuentra explicada principalmente por la satisfacción y la seguridad, en tanto que la motivación no sería determinante en la la actitud del interno a la reinserción laboral. **QUINTO:** Finalmente podemos concluir que, los factores personales y sociales explican mejor la actitud de estar dispuestos a reinsertarse laboralmente una vez concluida su

No olvide citar esta tesis

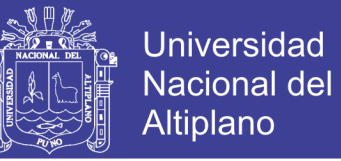

condena, esto debido a que presentan porcentajes mayores en la explicación de la variabilidad con 93.38% y 79.98% respectivamente.

## <span id="page-18-1"></span><span id="page-18-0"></span>**2.2. BASE TEÓRICA**

### **2.2.1. El modelo factorial**

Tiene como objetivo simplificar las múltiples y complejas relaciones que puedan existir entre un conjunto de variables observadas  $X_1, X_2, \ldots, X_p$ , para ello trata de encontrar dimensiones comunes o factores (k<p) no directamente observables  $F_1$ ,  $F_2$ ,...., $F_k$  que expliquen suficientemente a las variables observadas perdiendo el mínimo de información. Además, los factores han de extraerse de forma que sean independientes entre sí, es decir, que sean ortogonales. Además, se supone que son variables tipificadas (con media cero y varianza uno).

Grande (1996) señalan que, el Análisis Factorial de Componentes Principales analiza tablas de individuos por variables métricas. Es decir, este análisis se aplica a tablas rectangulares de datos, en las que las columnas representan las variables y las filas a los individuos.

La existencia de una estructura subyacente presupone la existencia previa de correlaciones entre las variables observables. Podemos optar por calcular las correlaciones entre variables o atributos (análisis R), o por obtener la asociación entre individuos u objetos (análisis Q). Los análisis R y Q son los más utilizados, aunque pueden distinguirse otros.

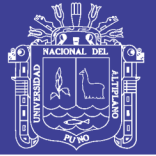

### <span id="page-19-0"></span>**2.2.2. Correlaciones**

Partiendo de una base de datos, si nos céntranos en las correlaciones de las columnas o variables estaremos efectuando un análisis de tipo R y buscaremos las dimensiones fundamentales en el espacio de las variables. Mientras que si utilizamos las correlaciones de las filas o casos será un análisis tipo Q.

Para la obtención de un número reducido de factores que reproduzcan y expliquen la información contenida en la matriz de correlaciones tiene que darse cierto nivel de correlación entre las variables; si no fuera así el análisis factorial podría no tener sentido. Por tanto, antes de seguir con el análisis es necesario examinar la matriz de correlaciones para comprobar si efectivamente es pertinente continuar con el mismo. Este examen puede realizarse de varias formas: Evidentemente, antes de realizar un análisis factorial nos plantearemos si las p variables originales están correlacionadas entre sí o no lo están.

Una aproximación para comprobar que esta condición se cumple, es inspeccionando visualmente la matriz de correlaciones. Para determinar si existe correlación, a simple vista que el coeficiente debe ser superior a 0.5 aunque otros autores toman como referencia 0.3.

Determinante de la matriz de correlaciones. Un determinante muy bajo indicará altas intercorrelaciones entre las variables (matriz no singular, indica variables linealmente independientes), pero no debe ser cero (esto indicaría que algunas de las variables son linealmente dependientes).

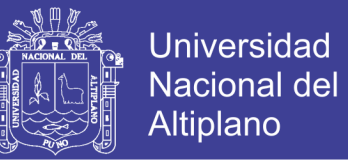

Contraste (test) de esfericidad de Bartlett (1950). Consiste en comprobar que la matriz de correlaciones es significativamente distinta de la matriz identidad (cuya diagonal es la unidad y los demás términos son cero). En caso de que fuera una matriz de identidad no habría correlación entre variables y no tendría sentido seguir con el análisis.

El Test de esfericidad de Bartlett, es una transformación de la ji cuadrado y supone una población normal multivariante: La nube de puntos se ajustará a una esfera perfecta, expresando así la hipótesis:

### **Hipótesis estadística:**

*Ho*:  $\rho = 1$ :

El determinante de la matriz de correlaciones es 1.

Las variables no están incorrelacionadas en la población.

La matriz de correlaciones es en realidad una matriz identidad.

 $Ha: \rho \neq 1$ :

El determinante de la matriz de correlaciones es diferente de 1.

Las variables están incorrelacionadas.

La matriz de correlaciones no es una matriz identidad.

Donde:  $\rho$  : Matriz de correlación poblacional.

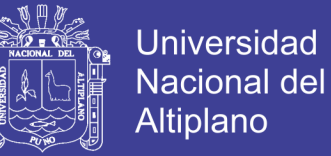

#### **Nivel de significancia:**

**La fórmula correspondiente asume la siguiente expresión:** 

$$
x^2 = -\left[n - 1 - \frac{1}{6}(2p + 5)\right]ln|R|; \qquad x^2 \sim x^2_{(p^2 - p), \propto}
$$

Donde:

n = tamaño muestral o dimensión de la muestra.

p = número de variables observadas.

ln = logaritmo neperiano.

R = matriz de correlaciones.

Se rechaza la Ho si  $p < \alpha$ , entonces las variables están intercorrelacionadas, tiene sentido llevar adelante un análisis factorial, caso contrario, *no tiene mucho sentido* llevar a cabo un Análisis Factorial.

Coeficiente de correlación parcial. - los coeficientes de correlación parcial entre pares de variables deben ser pequeños si las variables comparten factores comunes. De modo que, al eliminar los efectos de las demás variables, se entiende que los coeficientes de correlación parcial son estimaciones de las correlaciones entre factores únicos y esto implica un valor próximo a cero si se cumple al supuesto de incorrelacion entre factores. El negativo de estos coeficientes da lugar a la matriz de correlaciones antiimagen cuyos valores en términos absolutos deben ser pequeños para que el análisis tenga sentido llevarse a cabo. Los valores de la matriz (diagonal principal) de *correlaciones anti-imagen deben ser mayores a 0.5* (un valor menor indica que la variable puede ser retirada del estudio).

No olvide citar esta tesis

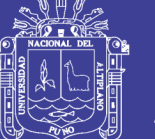

La medida (índice) de adecuación muestral de **Kaiser-Meyer-Olkin (KMO)** es un índice que compara la magnitud de los coeficientes de correlación observados con la magnitud de los coeficientes de correlación parcial. Mide la adecuación de la muestra. Indica qué tan apropiado es aplicar el **Análisis Factorial**. Puesto que la correlación parcial entre dos variables debe ser pequeña cuando el modelo factorial es adecuado, el denominador debe aumentar poco si los datos corresponden a una estructura factorial, en cuyo caso KMO tomará un valor próximo a 1. Si el valor de la medida de adecuación muestral es reducido (los valores por debajo de 0,6 se consideran mediocres. Otros autores: los valores entre 0.5 y 1 indican que es apropiado aplicarlo. (La diagonal de la matriz de correlaciones anti-imagen incluye los coeficientes de adecuación muestral para cada variable individualmente considerada).

$$
KMO = \frac{\sum_{i=1}^{n} \sum_{j\neq i} r_{ij}^2}{\sum_{i=1}^{n} \sum_{j\neq i} r_{ij}^2 + \sum_{i=1}^{n} \sum_{j\neq i} a_{ij}^2}
$$

Donde...

 $r_{ij}^2$ : correlación simple entre variables

 $a_{ij}^2$ : correlación parcial entre variables

El valor de KMO variará entre 0 y 1.

Baremo para interpretar el índice KMO (según Kaiser)

 $0.9 \geq KMO = 1$  Muy bueno

0.8≥ KMO < 0.9 Meritorio, bueno

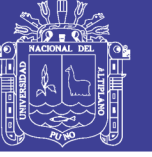

 0.7 ≥ KMO < 0.8 Mediano, intermedio  $0.6 \geq KMO < 0.7$  Mediocre  $0.5 \geq KMO \leq 0.6$  Bajo  $KMO \leq 0.5$  Inaceptable Kaiser, Meyer y Olkin aconsejan:

Si KMO ≥ 0,75 La idea de realizar un análisis factorial es

buena

Si  $0.75$  > KMO ≥ 0,5 La idea es aceptable

Si KMO < 0,5Inaceptable

**Medida de adecuación de la muestra (MSA: Measurement of Sampling Adequacy).-** parte de un criterio similar al anterior, pero para cada una de las variables. Considera solo los coeficientes correlacionados con la variable para la que se calcula.

$$
MSA_i = \frac{\sum_{i \neq j} r_{ij}^2}{\sum_{i \neq j} r_{ij}^2 + \sum_{i \neq j} a_{ij}^2}
$$

Donde...

## $r_{ij}^2$ : correlación simple entre variables

## $a_{ij}^2$ : correlación parcial entre variables

Estos valores para cada variable son los valores de la diagonal de la matriz de correlaciones antiimagen y cuya interpretación es parecida a la del KMO. Es inaceptable valores menores que 0.5. Las variables con valores pequeños deben ser eliminadas del análisis.

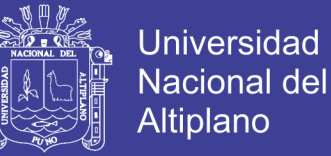

Correlación Múltiple al cuadrado entre una variable y todas las demás (comunalidad), es un indicador de la existencia de estructura de correlación entre las variables e informa sobre lo bien representadas que esta una variable en esa estructura. Deberá ser alto, sobre todo si la técnica a utilizar es un análisis factorial.

#### <span id="page-24-0"></span>**2.2.3. Extracción y selección de los factores**

*Problema de los Grados de Libertad*. - igualando cada elemento de la matriz *Rρ* con la combinación lineal correspondiente al 2º miembro de la ecuación resultan *pxp* ecuaciones, que es el número de elementos de R. Ahora bien, la matriz *Rρ* es simétrica y, consecuentemente, está integrada por  $p(p + 1)/2$  elementos distintos, que es el número real de ecuaciones de que disponemos. En el segundo miembro los parámetros a estimar son los *pxk*  elementos de la matriz A y los *p* elementos de la matriz Ψ. En consecuencia, para que el proceso de estimación pueda efectuarse se requiere que el número de ecuaciones sea mayor o igual que el número de parámetros a estimar

$$
\frac{p(p+1)}{2}\geq p(k+1)
$$
o

Equivalentemente

$$
k\leq (p-1)/2.
$$

*Problema de la No Unicidad de la Solución*. - Aun cuando no se presente el problema anterior hay que tener en cuenta que las soluciones dadas para la matriz A no son únicas, puesto que cualquier transformación ortogonal de A es también una solución. Si T es una matriz ortogonal,

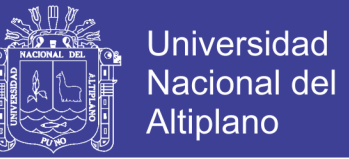

entonces TT' = T'T = I, al aplicar una transformación ortogonal a A se obtiene una solución distinta al sistema anterior. Esta es la base de los métodos de rotación de factores. Por tanto, si T es una matriz ortogonal, entonces  $A^* = AT$ es solución, definimos  $F^* = FT$  otros factores ( $F^*$  es el vector  $F$  rotado por la matriz ortogonal T). Se comprueba que X y *Rρ* siguen verificando las ecuaciones del modelo, es decir:

$$
R\rho = A^*A^{**} + \Psi = (AT)(T'A') + \Psi = AA' + \Psi
$$

$$
X = F^*A^{**} + U = (FT)(T'A') + U = FA' + U
$$

Por lo tanto, el modelo es único salvo rotaciones ortogonales, es decir, se pueden realizar rotaciones de la matriz de ponderaciones o cargas factoriales sin alterar el modelo.

Existen muchos métodos para obtener los factores comunes. Daremos una breve referencia de algunos de ellos.

#### <span id="page-25-0"></span>**2.2.4. Método de las Componentes Principales**

El método consiste en estimar las puntuaciones factoriales mediante las puntuaciones tipificadas de las k primeras componentes principales y la matriz de cargas factoriales mediante las correlaciones de las variables originales con dichas componentes. Este método tiene la ventaja de que siempre proporciona una solución. Tiene el inconveniente, de que al no estar basado en el modelo de Análisis Factorial puede llevar a estimadores muy sesgados de la matriz de cargas factoriales, particularmente, si existen variables con comunalidades bajas.

Este procedimiento busca el factor que explique la mayor cantidad de

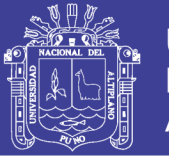

la varianza en la matriz de correlación. Este recibe el nombre de "factor principal". Esta varianza explicada se resta de la matriz original produciéndose una matriz residual. Luego se extrae un segundo factor de esta matriz residual y así sucesivamente hasta que quede muy poca varianza que pueda explicarse. Los factores así extraídos no se correlacionan entre ellos, por esta razón se dice que estos factores son ortogonales.

# <span id="page-26-0"></span>**2.2.5. Método de los Ejes Principales o componentes principales iteradas.**

Es parecido al de componentes principales, pero supone un procedimiento iterativo, La opción que se toma es sustituir la diagonal de las matrices de correlaciones por estimaciones de la comunalidad, que para comenzar son los coeficientes de correlación múltiples al cuadrado entre cada variable y las demás, Éste es el punto de partida para obtener las cargas factoriales, se retienen *m* factores y se calcula la comunalidad; a partir de esta estimación se repite el proceso hasta que el resultado converja, esto es, se mantengan los resultados, no haya variación considerable o bien se alcance un número determinado de iteraciones.

### <span id="page-26-1"></span>**2.2.6. Método de los mínimos cuadrados no ponderados**

Hace mínima la suma de las diferencias al cuadrado entre las matrices de correlación reproducida y la observada, Ignorando los elementos de la diagonal. Con esta condición se obtiene un número determinado de factores.

## <span id="page-26-2"></span>**2.2.7. Método de mínimos cuadrados generalizados**

Opera igual que el anterior, pero en este caso las correlaciones se

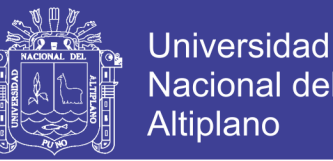

ponderan inversamente a la unicidad o especificidad de las variables. Así, las correlaciones entre variables con alta especificidad (menor comunalidad) pesan menos en el resultado final que las que tienen baja especificidad (alta comunalidad).

### <span id="page-27-0"></span>**2.2.8. Método de la Máxima Verosimilitud introducido por** *Lawley* **(1940)**

Este método está basado en el modelo (1) adoptando, además, la hipótesis de normalidad multivariante y consiste en aplicar el método de la máxima verosimilitud. El método tiene la ventaja sobre los dos anteriores de que las estimaciones obtenidas no dependen de la escala de medida de las variables. Además, al estar basado en el método de la máxima verosimilitud, tiene todas las propiedades estadísticas de éste y, en particular, es asintóticamente insesgada, eficiente y normal si las hipótesis del modelo factorial son ciertas. Permite, además, seleccionar el número de factores mediante contrastes de hipótesis. Este método también se puede utilizar en el Análisis Factorial Confirmatorio, donde el investigador puede plantear hipótesis como que algunas cargas factoriales son nulas, que algunos factores están correlacionados con determinados factores, etc. y aplicar tests estadísticos para determinar si los datos confirman las restricciones asumidas. Su principal inconveniente radica en que, al realizarse la optimización de la función de verosimilitud por métodos iterativos, si las variables originales no son normales, puede haber problemas de convergencia sobre todo en muestras finitas.

### <span id="page-27-1"></span>**2.2.9. Método de Thurstone para obtener los factores.**

Thurstone, L. (1947). El problema fundamental en el análisis factorial

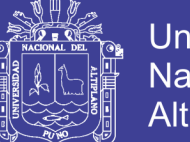

Universidad Nacional del Altiplano

es la estimación de los coeficientes *ljh* de la matriz factorial L en el modelo X=LF+e. A las estimaciones de estos coeficientes se les denomina cargas factoriales estimadas, aunque en la práctica suele omitirse el calificativo estimadas. Las cargas factoriales estimadas nos indican los pesos de los distintos factores en la estimación de la comunalidad de cada variable. Una vez estimado (comunalidad) a partir de las estimaciones de los *ljh* (cargas factoriales) aplicando que  $\bm{h^2_j}=l^2_{j1}+l^2_{j2}+\cdots+l^2_{jp}$ , se realiza la estimación de  $\omega_j^2$  (especificidad) sencillamente por diferencia aplicando que  $\omega_j^2 = 1 - h_j^2.$ 

Inicialmente, las matrices de la relación Rp = LL'+Ω, a partir de la cual han de calcularse los coeficientes *ljh* de la matriz factorial L en el modelo X=LF+e, están integradas por parámetros poblacionales que son desconocidos. Será necesario entonces utilizar estimaciones lógicas de estas matrices, cuyos elementos sean conocidos a partir de los datos muestrales. Como es natural, estimaremos la matriz de correlación poblacional  $R<sub>p</sub>$  por la matriz de correlación muestral R, definida como:

 $\begin{bmatrix} l_{21} & 1 & \dots & r_{2p} \\ & & \ddots & & \\ & & & \ddots & \\ & & & & l \end{bmatrix}$ 

Con lo que la relación Rp = LL'+Ω pasará a tomar la forma  $\hat{L}\hat{L}'+\hat{\Omega}$ , siendo necesario ahora la obtención de las matrices estimadas  $\hat{L}$  y  $\hat{\Omega}$  a partir del conocimiento de la matriz de correlación muestral R. La obtención de estas matrices estimadas no es trivial, ya que surgen problemas de no unicidad de las soluciones y de grados de libertad en la resolución del sistema  $R = \hat{L}\hat{L}' +$ 

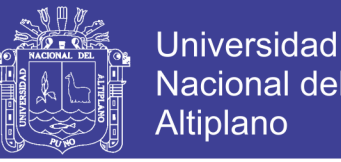

Las soluciones obtenidas para  $\hat{\mathbf{L}}$  en el sistema  $\mathbf{R} = \hat{\mathbf{L}} \hat{\mathbf{L}}' + \hat{\mathbf{\Omega}}$  no tienen por qué ser únicas, ya que si  $\hat{L}$  es una solución, también será solución cualquier transformación ortogonal suya  $B = \hat{L}H$ con HH<sup> $\hat{}$ </sup> =1. Esto es así porque BB'=  $\hat{L}HH'\hat{L}' = \hat{L}\hat{L}'$ . Por otra parte, el sistema  $R = \hat{L}\hat{L}' + \hat{\Omega}$  tiene p<sup>2</sup> ecuaciones, que es el número de elementos de R. Pero la matriz R es simétrica y, consecuentemente, está integrada por *p(p+1)/2* elementos distintos, que será el número real de ecuaciones distintas de las que disponemos. Sin embargo, el número de parámetros a estimar viene dado por los *pxk* elementos de la matriz  $\hat{L}$  y los p elementos de la matriz  $\hat{\Omega}$ , esto es, tenemos pxk*+ p=p(k+1)* parámetros a estimar. En consecuencia, para que el sistema tenga solución posible, es decir, para que se pueda llevar a cabo la estimación, se requiere que el número de ecuaciones sea mayor o igual que el número de parámetros a estimar o incógnitas del sistema. Ha de cumplirse entonces que:

$$
\frac{p(p+1)}{2} \ge p(k+1)
$$

Ya que la correlación poblacional o teórica entre cada par de variables originales X<sup>h</sup> y X<sup>j</sup> viene dada en función de los coeficientes de los factores comunes por la expresión:

$$
\rho_{hj} = l_{h1}l_{j1} + l_{h2}l_{j2} + \dots + l_{hp}l_{jp} = \sum_{s=1}^{p} l_{hs}l_{js}
$$

Existirá la correspondiente expresión muestral, que viene dada por:

$$
r_{hj} = \hat{l}_{h1}\hat{l}_{j1} + \hat{l}_{h2}\hat{l}_{j2} + \dots + \hat{l}_{hp}\hat{l}_{jp} = \sum_{s=1}^{p} \hat{l}_{hs}\hat{l}_{js}
$$

La matriz de elementos  $r_{hi}$  suele llamarse matriz de correlación

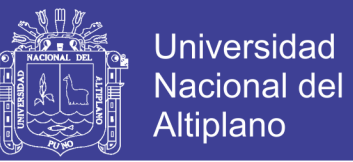

reproducida.

Como las variables están tipificadas, la carga factorial  $\hat{l}_{if}$  es el coeficiente correlación muestral entre la variable *X<sup>j</sup>* y el factor Ff. Cuando las variables no están tipificadas la correlación entre la variable *X<sup>j</sup>* y el factor F<sup>f</sup> es  $\widehat{l_{\mathit{lf}}}$  $\frac{c_{ij}}{\sigma(X_j)}$ .

### <span id="page-30-0"></span>**2.2.10. Método del factor principal para obtener factores**

El *Método de factorización por imágenes* que consiste en aplicar el método del eje principal a la matriz de correlaciones  $\tilde{R}$  obtenida a partir de las partes predichas de las diversas regresiones lineales de cada una de las variables sobre las demás (dicha parte recibe el nombre de imagen de la variable).

#### <span id="page-30-1"></span>**2.2.11. Método MINRES, ULS y GLS para obtener factores.**

Jöreskog, K. G. (1977). Una vez comentada la extracción de los factores, lo siguiente es *determinar su número*. Aunque hay algunos criterios teóricos para orientar la selección del número de factores o componentes, su validez es discutida. Sin embargo, existen diferentes criterios de naturaleza empírica que nos ayudan en la selección.

#### **Criterio, regla o test de [Kaiser, \(1960\)](http://www.psico.uniovi.es/Dpto_Psicologia/metodos/tutor.1/referen.html#kaiser60)**

(Criterio del valor propio). Consiste en calcular los valores propios (eigenvalues) de la matriz de correlaciones R y tomar como número de factores el número de valores propios son mayores a la unidad. Este criterio es una reminiscencia del Análisis de Componentes Principales y se ha

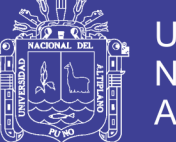

Universidad Altiplano

comprobado en simulaciones que, generalmente, tiende a infraestimar el número de factores por lo que se recomienda su uso para establecer un límite inferior. Un límite superior se calcularía aplicando este mismo criterio pero tomando como límite 0.7.

Tiene su Justificación en que al tratarse de variables tipificadas con varianza la unidad, las variables latentes que se retengan han de explicar al menos lo misma que las de partida, es decir, deben tener un autovalor igual o mayor que l. Con pocas variables resulta un criterio conservador.

#### **Análisis Paralelo fue sugerido por Horn (1965)**

Señala que a nivel poblacional los autovalores de una matriz de correlaciones para variables no correlacionadas tomarían valor 1. Cuando se generan matrices muestrales basadas en esa matriz poblacional por fluctuaciones debidas al azar los autovalores excederán levemente de 1 y los últimos estarán ligeramente por debajo de 1. Horn propone contrastar los autovalores encontrados empíricamente en los datos reales con los obtenidos a partir de una matriz de variables no correlacionadas basada en el mismo número de variables que los datos empíricos y en el mismo tamaño de muestra. Los componentes empíricos con autovalores superiores a los de la matriz son retenidos.

#### **Determinación "a priori" del número de factores.**

Este es el criterio más fiable si los datos y las variables están bien elegidos y el investigador conoce a fondo el terreno que pisa puesto que, como ya comentamos anteriormente, lo ideal es plantear el Análisis Factorial con

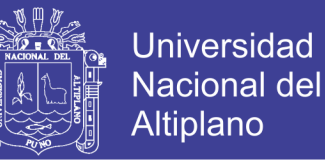

una idea previa de cuántos factores hay y cuáles son.

Tiene sentido su utilización cuando se dispone de Información previa del fenómeno en estudio y, por tanto, del número de factores que se espera identificar. Es simple y cómodo.

Fijar a priori un número de factores determinado. Tiene sentido su utilización cuando se dispone de información previa del fenómeno en estudio y, por tanto, del número de factores que se espera identificar. Es simple y cómodo.

#### **Criterio del porcentaje de la varianza.**

Fijar un porcentaje mínimo de varianza que se quiere conservar para el análisis y, en función de esto, seleccionar el número de ejes. Así, si el nivel mínimo fijado es del 85% se escogerá un número j de factores cuya suma, ordenados de mayor a menor, suponga una cantidad al menos igual al 85%. De esta forma se asegura un porcentaje cierto de Varianza explicada.

También es una reminiscencia del Análisis de Componentes Principales y consiste en tomar como número de factores el número mínimo necesario para que el porcentaje acumulado de la varianza explicado alcance un nivel satisfactorio que suele ser del 75% o el 80%. Tiene la ventaja de poderse aplicar también cuando la matriz analizada es la de varianzas y covarianzas pero no tiene ninguna justificación teórica ni práctica.

Otros autores indican, fijar un porcentaje mínimo de varianza que se quiere conservar para el análisis y, en función de esto, seleccionar el número de ejes. Así, si el nivel mínimo fijado es del 85% se escogerá un número j de

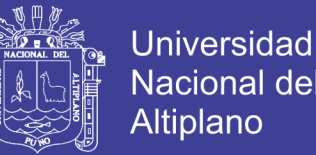

factores cuya suma, ordenados de mayor a menor, suponga una cantidad al menos Igual al 85%. De esta forma se asegura un porcentaje cierto de Varianza explicada.

#### **Gráfico de Sedimentación.**

Consiste en una representación gráfica donde los factores están en el eje de abscisas y los valores propios en el de ordenadas. Los factores con varianzas altas se suelen distinguir de los factores con varianzas bajas. El punto de distinción viene representado por un punto de inflexión en la gráfica. Se pueden conservar los factores situados antes de este punto de inflexión. En simulaciones este criterio ha funcionado bien pero tiene el inconveniente de que depende del "ojo" del analista.

### **Criterio de división a la mitad.**

Criterio de la fiabilidad por mitades. Consiste en dividir la muestra en dos partes y proceder a realizar el análisis por separado. Se retienen los factores que tengan una gran correspondencia en muchos casos.

En general, es recomendable analizar diferentes soluciones con desigual número de factores seleccionados para enriquecer la interpretación. Si se opta por una selección conservadora en cuanto al número de factores, quizá no se capten dimensiones interesantes del fenómeno en estudio, mientras que lo contrario implica dificultades de interpretación. Por esta razón, y si prima el interés en identificar sobre el de reducir, no se debe ser tan conservador en la retención de factores, y conviene escoger alguno más para ver si contribuye con una aportación que mejore nuestro análisis; si no es así

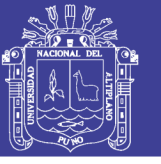

siempre existe la posibilidad de suprimirlo y repetir el proceso.

La muestra se divide en dos partes iguales tomadas al azar y se realiza el Análisis Factorial en cada una de ellas. Sólo se conservan los factores que tienen alta correspondencia de cargas de factores en las dos muestras. Es conveniente, sin embargo, antes de aplicarlo comprobar que no existen diferencias significativas entre las dos muestras en lo que a las variables estudiadas se refiere

Pruebas de significación. Ya se ha comentado en la sección anterior y consiste en aplicar contrastes de hipótesis de modelos anidados para seleccionar dicho número. Este criterio se puede calcular si el método utilizado para estimar los factores es el de máxima verosimilitud En la mayoría de los estudios exploratorios k no puede ser especificado por adelantado y, por tanto, se utilizan procedimientos secuenciales para determinar k. Se comienza con un valor pequeño para k (usualmente 1), los parámetros en el modelo factorial son estimados utilizando el método de máxima verosimilitud. Si el estadístico del test no es significativo, aceptamos el modelo con este número de factores, en otro caso, se aumenta k en uno y se repite el proceso hasta que se alcance una solución aceptable. El principal inconveniente de este método es que está basado en resultados asintóticos y que, si el tamaño de la muestra es grande, se corre el riesgo de tomar k excesivamente grande puesto que el test detecta cualquier factor por pequeño que sea su poder explicativo.

#### **Interpretación de los factores**

La interpretación de los factores se basa en las correlaciones estimadas de los mismos con las variables originales del problema.

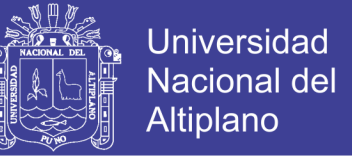

Observar que, si el modelo de Análisis Factorial es cierto, se tiene que:

$$
Corr(X_iF_l)=Cov(X_iF_l)=\sum_{j=1}^ka_{ij}Cov(F_j,F_l) \ \ \forall i=1,\ldots,p; l=1,\ldots,k
$$

y, en particular, si los factores son ortogonales

$$
Corr(X_i, F_i) = a_{ii} \; \forall_i = 1, \ldots, p; \; i = 1, \ldots, k
$$

Vemos, por lo tanto, que la matriz de cargas factoriales, A, juega un papel fundamental en dicha interpretación. Además, las cargas factoriales al cuadrado  $a_{il}^2$  indican, si los factores son ortogonales, qué porcentaje de la varianza de la variable original Xi es explicado por el factor Fl.

En la fase de interpretación juega un papel preponderante la teoría existente sobre el tema. A efectos prácticos, en la interpretación de los factores se sugieren los dos pasos siguientes:

- 1) Identificar las variables cuyas correlaciones con el factor son las más elevadas en valor absoluto
- 2) Intentar dar un nombre a los factores. El nombre debe asignarse de acuerdo con la estructura de sus correlaciones con las variables. Si dicha correlación es positiva (resp. negativa) la relación entre el factor y dicha variable es directa (resp. inversa). Analizando con qué variables tiene una relación fuerte es posible, en muchos casos, hacerse una idea más o menos clara de cuál es el significado de un factor.

Una ayuda en la interpretación de los factores puede ser representar gráficamente los resultados obtenidos. La representación se hace tomando
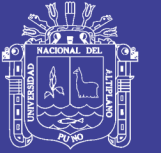

Universidad Altiplano

los factores dos a dos. Cada factor representa un eje de coordenadas. A estos ejes se les denomina ejes factoriales. Sobre estos ejes se proyectan las variables originales. Las coordenadas vienen dadas por los respectivos coeficientes de correlación entre la variable y el factor de forma que las variables saturadas en un mismo factor aparecen agrupadas. Esto puede ayudar a descubrir la estructura latente de este factor. Las variables al final de un eje son aquellas que tienen correlaciones elevadas sólo en ese factor y, por consiguiente, lo describen. Las variables cerca del origen tienen correlaciones reducidas en ambos factores. Las variables que no están cerca de ninguno de los ejes se relacionan con ambos factores.

Dos estrategias más pueden ayudar a interpretar los factores: a) ordenarlos y b) eliminar las cargas bajas. Se puede ordenar la matriz factorial de tal forma que las variables con cargas altas para el mismo factor aparezcan juntas. La eliminación de las cargas factoriales bajas también facilita la interpretación de los resultados, al suprimir información redundante. El investigador debe decidir a partir de qué valor deben eliminarse las cargas factoriales. Ambas posibilidades pueden utilizarse conjuntamente de cara a una mayor facilidad interpretativa. En general, y como consejo, tomaremos como significativas cargas factoriales superiores a 0.5 en valor absoluto. Sin embargo, conforme el factor es más tardío o el número de variables es mayor elevaremos el valor mínimo de la carga factorial significativa.

**Contrastes que se aplican después de la obtención de factores:**

o **Contraste** para la **bondad de ajuste** en el método **ML de máxima verosimilitud**

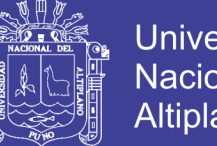

- Universidad Nacional del Altiplano
- o **Contraste para la bondad de ajuste** en el método MINRES**.**
- o **Correlación Anti-imagen**: que es el negativo del coeficiente de correlación parcial, deberá haber pocos coeficientes altos para que sea razonable aplicar el Análisis Factorial.

#### **2.2.12. Rotación de factores**

Con frecuencia es difícil interpretar los factores iniciales, por lo tanto, la extracción inicial se rota con la finalidad de lograr una solución que facilite la interpretación. Hay dos sistemas básicos de rotación de factores: los **métodos de rotación ortogonales** (mantienen la independencia entre los factores rotados: varimax, quartimax y equamax) y **los métodos de rotación no ortogonales** (proporcionan nuevos factores rotados que guardan relación entre sí). En el presente estudio aplicaremos los métodos de rotación ortogonales, específicamente el **Método de Rotación Varimax**. Éste es, actualmente, uno de los métodos más utilizados.

Las variables obtenidas son latentes, no observables, y su descripción e interpretación debe contribuir a una mejor comprensión del tema objeto del estudio.

La interpretación se efectúa considerando las correlaciones del factor o componente con las variables observadas iniciales (véase la tabla de cargas factoriales o factor loading), analizando cuáles de estas variables contribuyen en mayor medida a la formación del mismo y a facilitar la Identificación de un nombre para el factor o componente. Es aconsejable comenzar observando la primera variable y de Izquierda a derecha, luego la segunda, y así

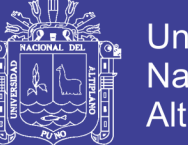

**Universidad** Altiplano

sucesivamente, aunque algunos programas ya facilitan las cargas agrupadas según su Importancia. Se recomienda valores superiores a 0,5, en términos absolutos, para considerar cierta Significación. A mayor valor mayor Importancia para la interpretación. Por otra parte, la significación no permanece inalterada según determinadas características; así, a mayor tamaño de la muestra o mayor número de variables consideradas las cargas precisan menor valor para que sean consideradas Significativas.

La interpretación supone un ejercicio en el que se pone de relieve la destreza y habilidad del analista en tanto conocedor del tipo de análisis y del fenómeno en estudio, pero también su imaginación con todas las posibilidades creativas y riesgos que esto conlleva.

No obstante, se presentan casos en los que el coeficiente de correlación de las variables iniciales con el factor no permite una clara interpretación por no destacarse algunas variables especialmente correlacionadas; entonces se puede proceder a efectuar rotaciones para aumentar el valor de los coeficientes de correlación de algunas de las variables con los factores o componentes y facilitar la interpretación. Diversos autores consideran que el procedimiento de rotación no forma parte del análisis de componentes principales.

Con los factores o componentes seleccionados y tomados dos a dos se obtienen representaciones gráficas que permiten extraer conclusiones.

#### **Representación de las variables observadas**

La representación sobre el plano formado por las componentes  $F_1$  y  $F_2$ 

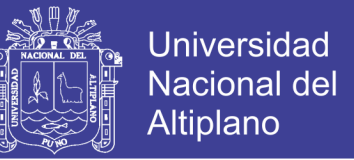

de las variables se hace teniendo en cuenta que sus coordenadas son los respectivos coeficientes de correlación con esos factores. Es frecuente que el gráfico se represente con un círculo cuyo centro es el origen o centro de gravedad y su radio es la unidad.

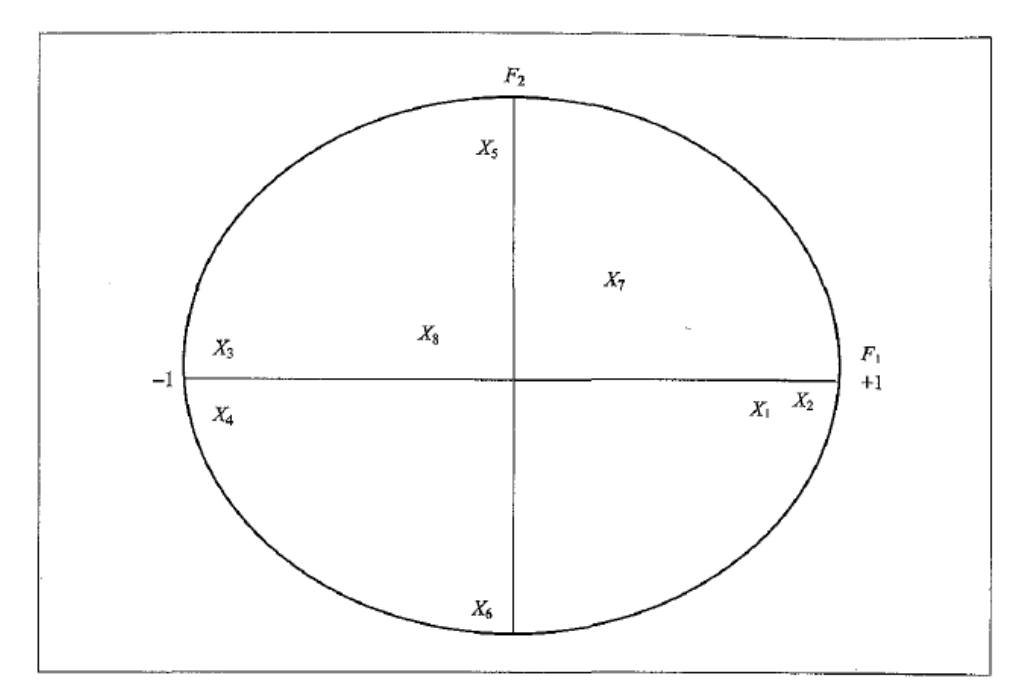

**Figura N° 1: Analisis Factorial**

En la representación y en la interpretación conviene advertir que un factor que suponga el 45% de la varianza puede no ser mucho, si se parte de pocas variables, o ser una cantidad muy considerable si partíamos de 50 variables observadas.

Las variables que están más próximas al círculo (por ejemplo, X2, X3, X4) estarán bien representadas, y cuanto más próximas estén a los factores o componentes más contribuyen a su interpretación y deformación. Por el contrario, cuando no están próximas al círculo están mal representadas (por ejemplo,  $X_7$ ,  $X_8$ ) y no sirven para interpretar las dos componentes consideradas; seguramente estarán correlacionadas con otras dimensiones.

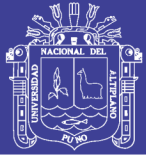

#### **Representaciones de los individuos**

También es posible obtener una representación de los casos mediante las coordenadas sobre los factores considerados (factor scores), lo que permite identificar grupos de casos con determinadas características según la dimensión considerada. Sin embargo, se ha de tener presente que los ejes resumen la información aportada por el conjunto de los puntos y no la aportada por cada individuo aisladamente. Como ocurre con las variables, algunos individuos pueden estar mal representados por sus proyecciones sobre el plano factorial. No hay que olvidar la cantidad de información que representa cada factor.

Cuando el número de individuos es muy grande conviene representar centros de gravedad de los grupos para facilitar la interpretación y hacerla más visible. Superponer la representación de casos (o centros de gravedad) y variables o proyectarlos simultáneamente ayuda a una mejor interpretación. Lo verdaderamente importante de esta representación es la dirección representada por el Coeficiente de correlación y no la proximidad de una variable con un dividuo, o grupo, por los problemas derivados de escala diferente para variables y casos.

Salvo para el análisis de componentes principales que se pueden calcular exactamente, de las puntuaciones factoriales de los casos solamente se consiguen estimaciones. Así, SPSS proporciona tres métodos. Aunque según qué método no hay garantía de que los factores estén incorrelados. Es de gran interés obtener estos coeficientes por la posibilidad de utilizarlos para posteriores análisis en lugar de las variables originariamente observadas.

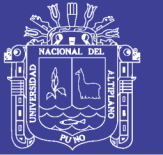

#### **2.2.13. Rotación de los factores**

Como ya se ha comentado, la indeterminación de la solución factorial provoca que no se disponga de una única solución, el término rotación es catalogado como un eufemismo que esconde esa indeterminación en la solución.

Con la rotación lo que se pretende es modificar artificialmente las correlaciones entre factores y variables. Así, en el caso de que existan, por ejemplo, tres variables  $X_1, X_2, X_3$  que no estén claramente correlacionadas con algunos de los factores retenidos corno  $F_1$ ,  $F_2$  (según se muestra en la figura 2.5), se mueven o rotan esos ejes manteniendo el mismo plano pero ahora definido por F1´, F2´ (en línea discontinua) de forma que las variables lleguen a estar claramente correlacionadas con alguno de los factores rotados.

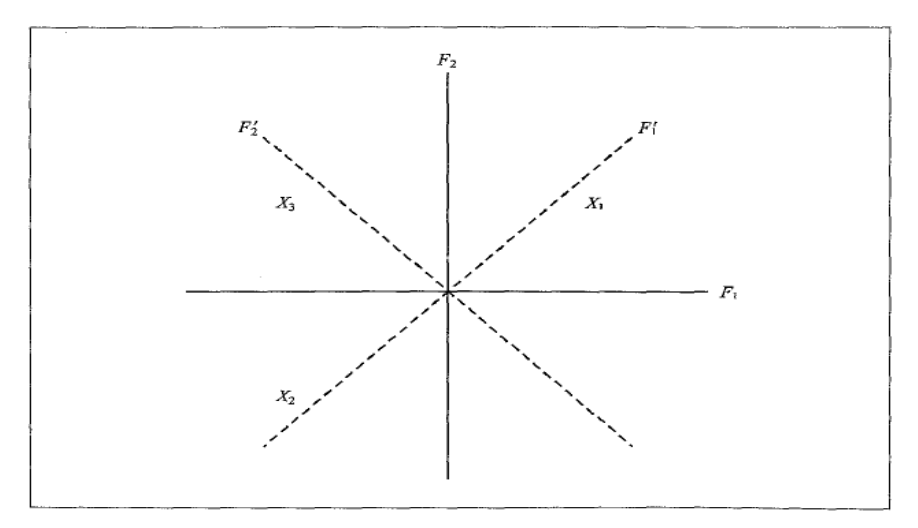

Figura N° 1: Rotacion de los Ejes

En el ejemplo de la figura y tras la rotación, las variables  $X_1$  y  $X_2$  están claramente correlacionadas con el eje F1´ y no con F2´, mientras que la variable  $X_3$  lo está con  $F_2'$  y no con  $F_1'$ . Se ha conseguido una solución de más fácil interpretación; podremos interpretar  $F_1$  en función de lo que

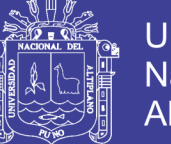

**Universidad** Altiplano

representen Xl y X2, y lo mismo F2´ de acuerdo al significado que tenga X3.

El objetivo último de una rotación es obtener factores dotados de significado teórico y, si es posible, llegar a la estructura factorial más simple posible. Esto supone intentar que las variables queden representadas cerca del extremo de algún eje o cerca del origen y que sean pocas las que no se puedan identificar con alguno de los factores, todo ello para evitar o disminuir las ambigüedades al interpretar.

Aunque al rotar la información captada por los factores no varía en su conjunto, el porcentaje de varianza explicada permanece, sí se producen modificaciones en cuanto al porcentaje de varianza explicada por cada factor.

Hay una vanada gama de tipos de rotación que suele agruparse en dos grandes bloques: los que mantienen la ortogonalidad o la incorrelación entre los ejes (rotación ortogonal o rígida) y los que no (rotación oblicua). Destacamos cuatro variantes; las tres primeras son ortogonales:

#### **2.2.14. Método Varimax**

Se trata de un método de rotación que minimiza el número de variables con cargas altas en un factor, mejorando así la capacidad de interpretación de factores. Este método considera que si se logra aumentar la varianza de las cargas factoriales al cuadrado de cada factor consiguiendo que algunas de sus cargas factoriales tiendan a acercarse a uno mientras que otras se acerquen a cero, lo que se obtiene es una pertenencia más clara e inteligible de cada variable a ese factor. Los nuevos ejes se obtienen maximizando la suma para los k factores retenidos de las varianzas de las cargas factoriales

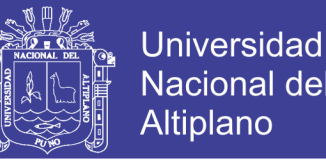

al cuadrado dentro de cada factor. Para evitar que las variables con mayores comunalidades tengan más peso en la solución final, suele efectuarse la normalización de Kaiser consistente en dividir cada carga factorial al cuadrado por la comunalidad de la variable correspondiente. En consecuencia, el método varimax determina la matriz B de forma que se maximice la suma de las varianzas:

#### **2.2.15. Método Quartimax**

El objetivo de este método es que cada variable tenga correlaciones elevadas con un pequeño número de factores. Para ello busca maximizar la varianza de las cargas factoriales al cuadrado de cada variable en los factores, es decir, el método trata de maximizar la función:

Con ello, se logra que cada variable concentre su pertenencia en un determinado factor, es decir, presente una carga factorial alta mientras que, en los demás factores, sus cargas factoriales tiendan a ser bajas. La interpretación así gana en claridad por cuanto la comunalidad total de cada variable permanece constante, quedando más evidente de este modo hacia qué factor se inclina con más fuerza cada variable. El método es tanto más clarificador cuanto mayor número de factores se hayan calculado.

Este método tiende a producir un primer factor general que se le suele dar el nombre de tamaño y el resto de factores presentan ponderaciones menores que las dadas por el método Varimax.

#### **2.2.16. Método Equamax**

Este método busca maximizar la media de los criterios anteriores.

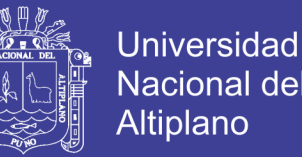

Suele tener un comportamiento similar a uno de los dos métodos anteriores.

Estos tres tipos de rotación son ortogonales, son más simples, pero nada garantiza que la realidad mantenga esa ortogonalidad. La ortogonal es una rotación apropiada cuando el principal interés es reducir información y sobre todo si se quiere que los factores estén incorrelacíonados.

#### **Rotación oblicua**.

A diferencia de las anteriores, los factores rotan libremente hasta alcanzar la mejor descripción de la estructura de las variables, pudiendo estar correlacionados entre sí; no se mantiene la independencia. La interpretación y la posible generalización ha de enfocarse con precaución para este tipo de rotación, para evitar llegar a cualquier solución. Es una rotación que resulta interesante para la identificación de constructos sin importar que estén correlacionados, aunque por otra parte no es fácil una total incorrelación entre variables.

La rotación oblicua puede utilizarse cuando es probable que los factores en la población tengan una correlación muy fuerte. Insistimos en que hay que ir con mucho cuidado en la interpretación de las rotaciones oblicuas, ya que la superposición de factores puede confundir la significación de los mismos. De esta forma el análisis gana más flexibilidad y realismo, pero a riesgo de perder robustez por lo que conviene aplicar estos métodos si el número de observaciones por factor es elevada.

Tras una rotación oblicua SPSS proporciona vanas matrices:

- Factor pattem matrix: matriz de cargas factoriales para los datos de comunalidad.

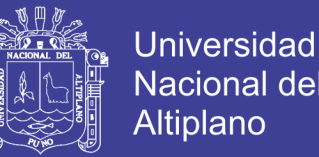

- Factor structure matrtx: matriz de correlaciones entre variables y factores.
- Factor correlation matrix: matriz de correlaciones entre factores. Recordemos que en este caso no se mantiene la incorrelación.

Ante la elección de un tipo de rotación, el investigador debe contemplar tanto aspectos prácticos como teóricos relativos al fenómeno en estudio para conseguir soluciones factoriales fáciles de interpretar y no sólo más sencillas, sino que como ya recomendaba Thurstone:

- Para cada fila de la matriz factorial o variable, una relación nula con alguno de los factores.
- Para cada columna de la matriz o factor, vanas variables independientes con cargas nulas.
- Para cada par de columnas o de factores:
- Vanas variables cuyas relacíones son nulas con uno y no con el otro.
- Para más de cuatro factores, una gran p proporción de variables tendería a tener cargas nulas en ambas columnas,
- Solamente un pequeño número de vanables tendrían cargas no nulas en
- ambas columnas.

Realizado todo el proceso, y para mayor garantía, es recomendable revisarlo e incluso introducir modificaciones, ya sea eliminando alguna variable de dudosa conveniencia para nuestros propósitos (como orientación para cada variable debe explicarse al menos el 50% de la varianza), ya sea incorporando otras que interesen, bien variando el método de extracción o el número de factores seleccionados, bien cambiando el tipo de rotación.

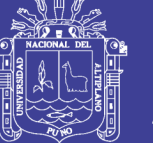

#### **Rotación Ortogonal**

En la rotación ortogonal, los ejes se rotan de forma que quede preservada la incorrelación entre los factores. Dicho de otra forma, los nuevos ejes, o ejes rotados, son perpendiculares de igual forma que lo son los factores sin rotar.

Como ya se ha dicho dicha rotación se apoya en el problema de la falta de identificabilidad de los factores obtenidos por rotaciones ortogonales de forma que si T es una matriz ortogonal con  $TT' = T'T = I$ , entonces:

$$
X = FA' + U = FTT'A' + U = GB' + U
$$

La matriz G geométricamente es una rotación de F y verifica las mismas hipótesis que ésta. Lo que realmente se realiza es un giro de ejes, de manera que cambian las cargas factoriales y los factores. Se trata de buscar una matriz T tal que la nueva matriz de cargas factoriales B tenga muchos valores nulos o casi nulos, y unos pocos valores cercanos a la unidad de acuerdo con el principio de estructura simple descrito anteriormente.

#### **2.2.17. Método Oblimin**

Busca minimizar la siguiente expresión:

$$
\sum_{i=q}^k\!\!\left[\alpha\!\sum_{i=l}^p b_{ii}^2b_{iq}^2+(1\!-\!\alpha)\!\sum_{i=l}^p\!\left(b_{ii}^2-\overline{b}_i^2\right)\!\!\left(b_{ii}^2-\overline{b}_i^2\right)\!\right]
$$

donde:

$$
\sum_{i=q-1}^{k} \sum_{i=1}^{p} b_{ii}^{2} b_{iq}^{2}
$$
 controla la interpretabilidad de los factores  

$$
\sum_{i=q-1}^{k} \sum_{i=1}^{p} (b_{ii}^{2} - \overline{b}_{i}^{2})(b_{ii}^{2} - \overline{b}_{i}^{2})
$$
 controla la ortogonalidad de los factores

No olvide citar esta tesis

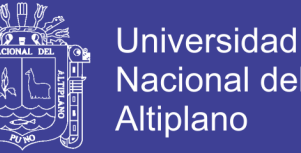

Para un valor α = 1 se alcanza el máximo grado de oblicuidad y cuanto más cerca de 0 toma sus valores, más ortogonales son los factores.

Como se ha visto en la sección anterior, en la rotación oblicua las cargas factoriales no coinciden con las correlaciones entre el factor y la variable, puesto que los factores están correlacionados entre sí.

Por eso, los paquetes estadísticos calculan dos matrices: la matriz de cargas factoriales que muestra la contribución única de cada variable al factor y la matriz de estructura factorial que muestra las correlaciones entre los factores y las variables y que contiene información acerca de la contribución única y de las correlaciones entre factores. Además de estas dos matrices, es interesante analizar también la matriz de correlaciones entre factores. Si las correlaciones entre los factores son muy pequeñas es más robusto aplicar rotaciones ortogonales; por otro lado si dos factores están muy correlacionados puede ser señal de que estén midiendo el mismo concepto y que, en consecuencia, haya que reducir el número de factores.

#### **2.2.18. Método Promax**

Consiste en alterar los resultados de una rotación ortogonal hasta crear una solución con cargas factoriales lo más próximas a la estructura ideal. Dicha estructura se supone que se obtiene elevando las cargas factoriales obtenidas en una rotación ortogonal, a una potencia que suele estar entre 2 y 4. Cuanto mayor es esta potencia más oblicua es la solución obtenida.

Si H es la matriz de cargas buscada el método promax busca una matriz T tal que AT = H. Multipiplicando ambos miembros por la matriz  $(A'A)^{-1}A'$  se

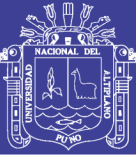

tiene que  $T = (A'A)^{-1}A'H$ .

#### **INTERPRETACION DE FACTORES**

En la fase de interpretación juega un papel preponderante la teoría y el conocimiento sustantivo.

A efectos prácticos se sugieren dos pasos en el proceso de interpretación:

- 1. Estudiar la composición de las saturaciones factoriales significativas de cada facto
- 2. Intentar dar nombre a los factores. Nombre que se debe dar de acuerdo con la estructura de sus saturaciones, es decir, conociendo su contenido.

Dos cuestiones que pueden ayudar a la interpretación son:

- 1) Ordenar la matriz rotada de forma que las variables con saturaciones altas en un factor aparezcan juntas.
- 2) La eliminación de las cargas factoriales bajas (generalmente aquellas que van por debajo de 0,25).

Llamaremos variable compleja a aquella que satura altamente en más de un factor y que no debe ser utilizada para dar nombre a los factores.

Factores bipolares, son aquellos factores en los que unas variables cargan positivamente y otras tienen carga negativa.

#### **Evaluación y valoración del análisis**

En realidad, la valoración del análisis se lleva a cabo en dos fases. La primera a prion al Juzgar la pertinencia de realizar el análisis. aspecto ya comentado en la etapa de preparación. La segunda fase tiene lugar a

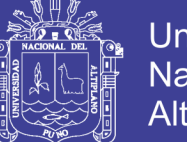

Universidad Nacional del Altiplano

posteriori, el procedimiento más empleado es comparar las correlaciones originales (las observadas) con las reproducidas o estimadas por el modelo factorial; es decir, analizar las diferencias o residuos entre unas y otras. Si los residuos o diferencias son grandes el ajuste no será muy bueno.

Por otra parte, también se puede recurrir al análisis factorial confirmatorio o bien repetir el análisis con la muestra partida o con otra distinta.

#### **Cálculo de puntuaciones factoriales**

Una vez determinados los factores rotados el siguiente paso es calcular la matriz de puntuaciones factoriales F. Las posibilidades de analizar las puntuaciones factoriales de los sujetos son muy variadas según lo que se pretenda:

- conocer qué sujetos son los más raros o extremos, es decir, la representación gráfica de las puntuaciones factoriales para cada par de ejes factoriales puede ayudar a detectar casos atípicos;
- conocer dónde se ubican ciertos grupos o subcolectivos de la muestra (los jóvenes frente a los mayores, los de clase alta frente a los de baja, los más católicos frente a los no católicos, los de una provincia frente a los de otras provincias, etc);
- conocer en qué factor sobresalen unos sujetos y en qué factor no, etc.
- explicar, analizando las informaciones anteriores, por qué han aparecido dichos factores en el análisis realizado

El Análisis Factorial es en otras ocasiones un paso previo a otros

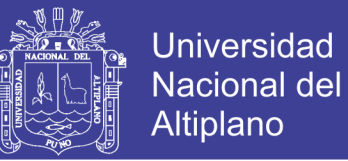

análisis, como por ejemplo, Regresión Múltiple o Análisis Cluster, en los que se sustituye el conjunto de variables originales por los factores obtenidos. Por ello, es necesario conocer los valores que toman los factores en cada observación.

#### **2.2.19. Métodos de cálculo de las puntuaciones**

Existen diversos métodos de estimación de la matriz F. Las propiedades que sería deseable cumpliesen los factores estimados son:

- cada factor estimado tenga correlación alta con el verdadero factor.
- cada factor estimado tenga correlación nula con los demás factores verdaderos.
- los factores estimados sean incorrelacionados dos a dos, es decir, mutuamente ortogonales si son ortogonales
- los factores estimados sean estimadores insesgados de los verdaderos factores.

Sin embargo, por la propia naturaleza de los factores comunes, el problema de su estimación es complejo. Se puede demostrar que los factores no son, en general, combinación lineal de las variables originales. Además, en la mayoría de las situaciones, no existirá una solución exacta ni siquiera será única.

Todos los métodos de obtención de puntaciones factoriales parten de la expresión:

$$
X = FA' + U \text{ con } E[U] = 0, \text{Var}[U] = \Psi
$$

51

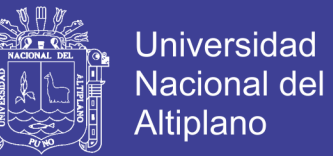

a partir de la cual buscan estimar el valor de F.

Tres de los métodos de estimación más utilizados son los siguientes:

#### **2.2.20. Método de regresión**

Estima F mediante el método de los mínimos cuadrados

$$
F^{'} = (A'A)^{-1}A'X
$$

#### **2.2.21. Método de Bartlett**

Utiliza el método de los mínimos cuadrados generalizados estimando las puntuaciones factoriales mediante:

$$
F^* = (A' \Psi^{-1} A)^{-1} A' \Psi^{-1} X
$$

#### **2.2.22. Método de Anderson-Rubin**

Estima F mediante el método de los mínimos cuadrados generalizados pero imponiendo la condición adicional F'F = I

$$
F^* = (A' \Psi^{-1} R \Psi - 1A)^{-1} A' \Psi^{-1} X
$$

Comparación de los tres métodos

- 1) El método de regresión da lugar a puntuaciones con máxima correlación con las puntuaciones teóricas. Sin embargo, el estimador no es insesgado, ni unívoco y, en el caso de que los factores sean ortogonales, puede dar lugar a puntuaciones correladas.
- 2) El método de Bartlett da lugar a puntuaciones correladas con las puntuaciones teóricas, insesgadas y unívocas. Sin embargo, en el caso de que los factores sean ortogonales, puede dar lugar a puntuaciones

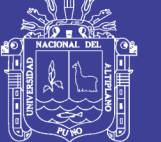

correladas.

3) El método de Anderson-Rubin da lugar a puntuaciones ortogonales que están correladas con las puntuaciones teóricas. Sin embargo, el estimador no es insesgado ni es unívoco

#### **Selección de Variables**

En algunas ocasiones, el investigador desea seleccionar las variables más representativas de los factores, en lugar de calcular sus puntuaciones. Así, por ejemplo, si se utiliza el Análisis Factorial para reducir el número de datos por razones de economía es más interesante, si se quieren aplicar los resultados obtenidos a objetos diferentes de los estudiados en el análisis, seleccionar algunas de las variables originalmente medidas dada la dificultad de cálculo de las puntuaciones factoriales para las que se necesitaría medir todas las variables utilizadas en el estudio.

Una manera de llevar a cabo dicha selección es estudiar la matriz de correlaciones de las variables con los factores, seleccionando como representante de cada factor la variable con la correlación más elevada en éste, que sea más fácil de medir y que tenga más sentido desde un punto de vista teórico.

En cualquier caso, conviene elegirlas de forma que una misma variable no se utilice para medir dos factores distintos. Una vez elegidas se les asigna pesos basados en su correlación con el factor, y se comprueba su validez estimando su correlación con los factores que quiere estimar mediante la fórmula  $R_{fs}$  = A'Wdiag(Rss) donde Rss es la matriz de correlaciones de las

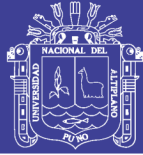

puntuaciones estimadas.

#### **Validación del modelo**

El último paso en el Análisis Factorial es estudiar la validez del modelo. Dicha validación debe hacerse en dos direcciones: analizando la bondad de ajuste del mismo y la generabilidad de sus conclusiones.

#### **Bondad de ajuste**

Una suposición básica subyacente al Análisis Factorial es que la correlación observada entre las variables puede atribuirse a factores comunes. Por consiguiente, las correlaciones entre variables pueden deducirse o reproducirse a partir de las correlaciones estimadas entre las variables y los factores. A fin de determinar el ajuste del modelo, pueden estudiarse las diferencias entre las correlaciones observadas (como se dan en la matriz de correlación de entrada) y las correlaciones reproducidas (como se estiman a partir de la matriz factorial). Estas diferencias se conocen como residuos. Si el modelo factorial es adecuado entonces estos **residuos deben ser pequeños**. Si existe un porcentaje elevado de residuos superiores a una cantidad pequeña prefijada (por ejemplo, **0.05**), esto será indicativo de que el modelo factorial estimado no se ajusta a los datos. Se sabe además que hay más estabilidad en los resultados si el número de casos por variable es alto.

#### **2.2.23. Prueba De La Normalidad**

#### **Tipos de pruebas de normalidad**

Los siguientes son tipos de pruebas de normalidad que puede utilizar para

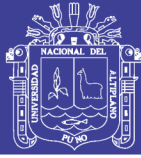

evaluar la normalidad.

#### **Prueba de Anderson-Darling**

Esta prueba compara la función de distribución acumulada empírica (ECDF) de los datos de la muestra con la distribución esperada si los datos fueran normales. Si la diferencia observada es adecuadamente grande, usted rechazará la hipótesis nula de normalidad de la población.

#### **Prueba de normalidad de Ryan-Joiner**

Esta prueba evalúa la normalidad calculando la correlación entre los datos y las puntuaciones normales de los datos. Si el coeficiente de correlación se encuentra cerca de 1, es probable que la población sea normal. El estadístico de Ryan-Joiner evalúa la fuerza de esta correlación; si se encuentra por debajo del valor crítico apropiado, usted rechazará la hipótesis nula de normalidad de la población. Esta prueba es similar a la prueba de normalidad de Shapiro-Wilk.

#### **Prueba de normalidad de Kolmogorov-Smirnov**

Esta prueba compara la función de distribución acumulada empírica (ECDF) de los datos de la muestra con la distribución esperada si los datos fueran normales. Si esta diferencia observada es adecuadamente grande, la prueba rechazará la hipótesis nula de normalidad de la población. Si el valor p de esta prueba es menor que el nivel de significancia (α) elegido, usted puede rechazar la hipótesis nula y concluir que se trata de una población no normal.

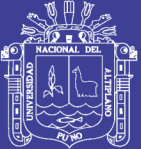

# **CAPITULO III MATERIALES Y MÉTODOS**

#### **3.1. Metodología**

#### **3.1.1. Tipo Y Nivel De Investigación**

Nivel de investigación: Cuantitativa.

Diseño de investigación: Descriptiva.

Tipo de investigación: Descriptiva Correlacional.

#### **3.1.2. Población Y Muestra**

#### **3.1.2.1. Población**

La población lo conforman todos los estudiantes egresados con el plan de estudio VI de la Facultad de Ingeniería Estadística e Informática de la UNA – PUNO.

#### **3.1.2.2. Muestra**

La muestra queda determinada por 71 estudiantes egresados entre los semestres 2015–I al 2017–I.

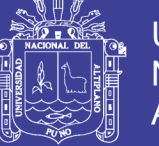

#### **3.1.3.- Pasos Para Realizar Análisis Factorial**

1) Diseño conceptual: es la determinación de las variables que entraran al modelo, es decir los cursos que han llevado los estudiantes de la FINESI dentro de su formación profesional, en este caso se tomó los promedios de los cursos de acuerdo a la muestra planteada.

2) Determinación de las correlaciones bivariables. se hace uso de las correlaciones de Pearson para evaluar la correlación de variables, para nuestro caso serán seleccionadas los cursos con coeficientes de variación mayores de 0.5

3) Extracción de factores: se usó el método de componentes principales para determinar el modelo factorial

4) Bondad de ajuste: se usó el determinante, la prueba KMO y de Bartlett para observar la bondad de ajuste del modelo, además de la matriz anti imagen para observar las variables que causan confusión

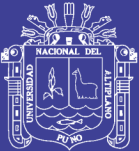

### **CAPITULO IV**

### **RESULTADOS Y DISCUSIÓN**

Luego de la recolección de datos y el tratamiento de datos se llega a los siguientes resultados

Test de normalidad de Mardia. Se ha ejecutado en el software R para ver la normalidad multivariante de los datos.

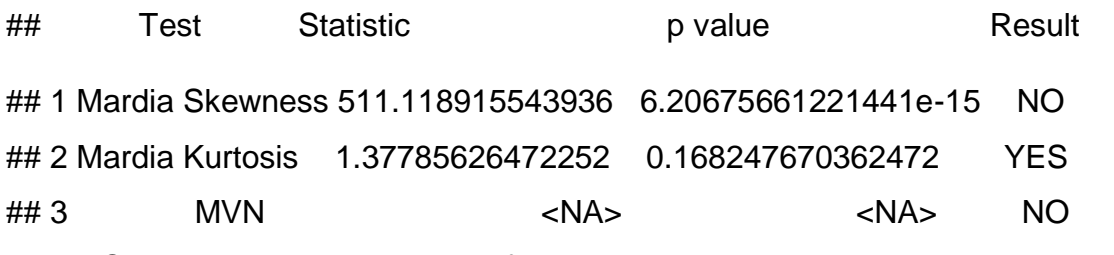

Observamos que no es significativa en cuanto al sesgo, pero si es significativa en la curtosis, esto se debe a que si realizamos una prueba individual, algunas variables no son normales

Una vez recolectada *los datos de la unidad de coordinación académica de la Facultad de Ingeniería Estadística e Informática de la Universidad Nacional del Altiplano de Puno se llegan a los siguientes resultados:*

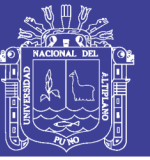

#### **Tabla 1: Resumen de las variables (cursos) correlacionadas**

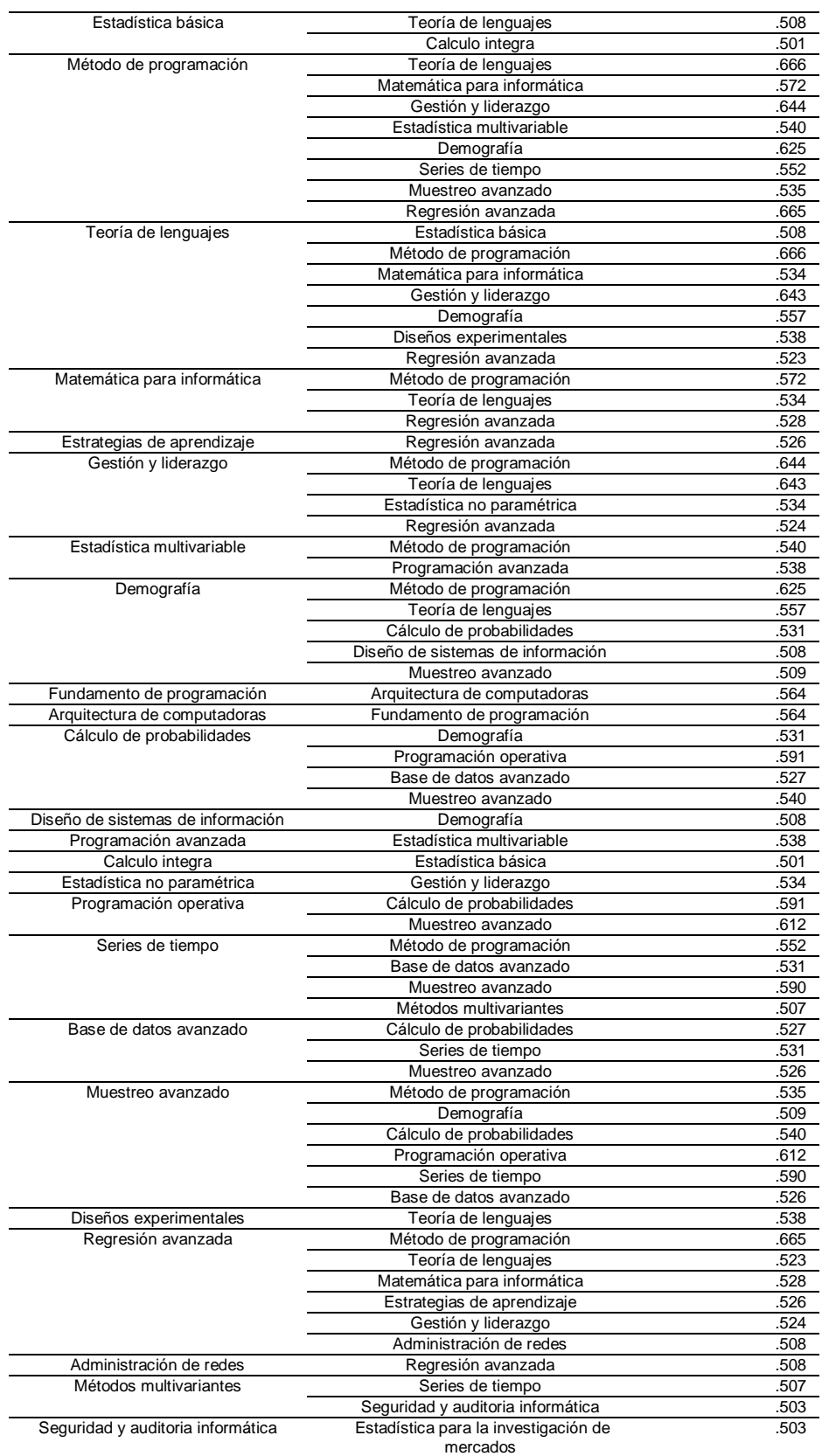

Elaborado: por los ejecutores

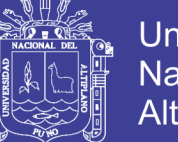

**Universidad** Altiplano

En la tabla 1: el criterio de selección de correlación de variables es  $r \geq 0.5$  y no usando la significancia estadística. Los resultados muestran que existen muchos cursos correlacionados entre sí, tomando esta información podemos concluir que podemos llevar adelante el análisis factorial. Observando el determinante el cual presenta un valor de 1.11E-025 que es bastante bajo, indicaría una posible falta de ajuste en la formación de factores.

El curso de estadística básica se correlaciona con los cursos teoría de lenguaje y calculo integral. El curso de métodos de programación que es del área de informática se correlaciona fuertemente con el curso de teoría de lenguajes y regresión avanzada entre otros. El curso de teoría de lenguajes tiene más correlación con el curso de métodos de programación mayormente. Entonces, los cursos están correlacionados de forma que no siempre los de informática se correlación entre ellos y los de estadística entre los mismos.

#### **KMO y prueba de esfericidad de Bartlett.**

La medida de adecuación muestral KMO (Kaiser-Meyer-Olkin) contrasta si las correlaciones parciales entre las variables son suficientemente pequeñas. Permite comparar la magnitud de los coeficientes de correlación observados con la magnitud de los coeficientes de correlación parcial. El estadístico KMO varía entre 0 y 1. Los valores pequeños indican que el análisis factorial puede no ser una buena idea, dado que las correlaciones entre los pares de variables no pueden ser explicadas por otras variables. Los menores que 0.5 indican que no deben utilizarse el análisis factorial con los datos muestrales que se están analizando.

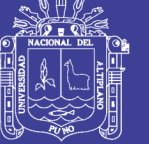

#### **Universidad** Nacional del **Altiplano**

#### **Tabla 2: Prueba de KMO Y Bartlett**

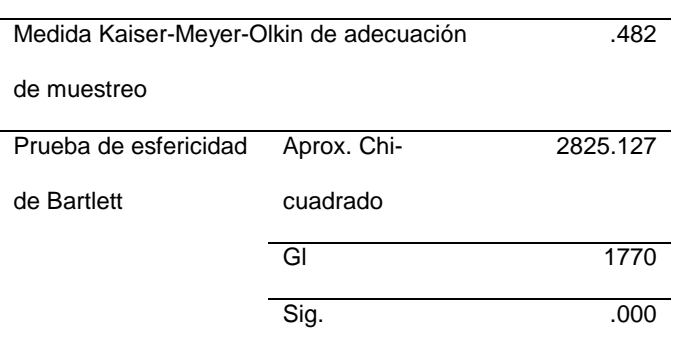

#### **Prueba de KMO y Bartlett**

Fuente: elaboración Propia

En la tabla 2: Se muestra la prueba de KMO = 0.48 < 0.5, este indica que es inaceptable llevar un modelo factorial debido a que las correlaciones entre los pares de variables no pueden ser explicadas por otras variables, entonces aceptamos H<sup>0</sup> de no existencia de correlación.

#### **La prueba de esfericidad de Bartlett**

Consiste en comprobar que la matriz de correlaciones es significativamente distinta de la matriz identidad (cuya diagonal es la unidad y los demás términos son cero). En caso de que fuera una matriz de identidad no habría correlación entre variables y no tendría sentido seguir con el análisis.

El Test de esfericidad de Bartlett, es una transformación de la ji cuadrado y supone una población normal multivariante:

1) Hipótesis estadística:

*Ho*:  $\rho = 1$ :

El determinante de la matriz de correlaciones es 1. Las variables no están incorrelacionadas en la población.

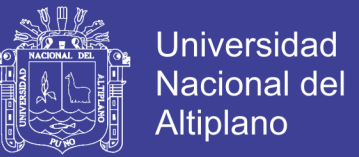

 $Ha: \rho \neq 1$ :

El determinante de la matriz de correlaciones es diferente de 1. Las variables están incorrelacionadas.

Donde:  $\rho$  : Matriz de correlación poblacional.

- 2) Nivel de significancia:  $\alpha = 0.05$
- 3) Prueba estadística

 $x^2 = 2825.127$  con p = 0.000

4) Decisión:

Como  $p(0.0000) < \alpha(0.05)$ , se rechaza Ho, entonces las variables están intercorrelacionadas, tiene sentido llevar adelante un análisis factorial.

Estos resultados contradicen a la prueba KMO aunque algunos autores indican que es posible bajar a 0.4 el valor de KMO.

#### **Extracción y selección de factores**

#### **Método de las Componentes Principales**

El método consiste en estimar las puntuaciones factoriales mediante las puntuaciones tipificadas de las k primeras componentes principales y la matriz de cargas factoriales mediante las correlaciones de las variables originales con dichas componentes. Este método tiene la ventaja de que siempre proporciona una solución. Tiene el inconveniente, de que al no estar basado en el modelo de Análisis Factorial puede llevar a estimadores muy sesgados de la matriz de cargas

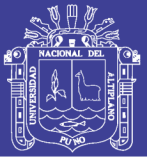

factoriales, particularmente, si existen variables con comunalidades bajas.

Este procedimiento busca el factor que explique la mayor cantidad de la varianza en la matriz de correlación. Este recibe el nombre de "factor principal". Esta varianza explicada se resta de la matriz original produciéndose una matriz residual. Luego se extrae un segundo factor de esta matriz residual y así sucesivamente hasta que quede muy poca varianza que pueda explicarse. Los factores así extraídos no se correlacionan entre ellos, por esta razón se dice que estos factores son ortogonales.

#### **Criterio del porcentaje de la varianza.**

Fijar un porcentaje mínimo de varianza que se quiere conservar para el análisis y, en función de esto, seleccionar el número de ejes. También es una reminiscencia del Análisis de Componentes Principales y consiste en tomar como número de factores el número mínimo necesario para que el porcentaje acumulado de la varianza explicado alcance un nivel satisfactorio que suele ser del 75% o el 80%. Tiene la ventaja de poderse aplicar también cuando la matriz analizada es la de varianzas y covarianzas, pero no tiene ninguna justificación teórica ni práctica.

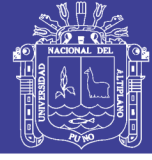

#### **Tabla 3: varianza total explicada**

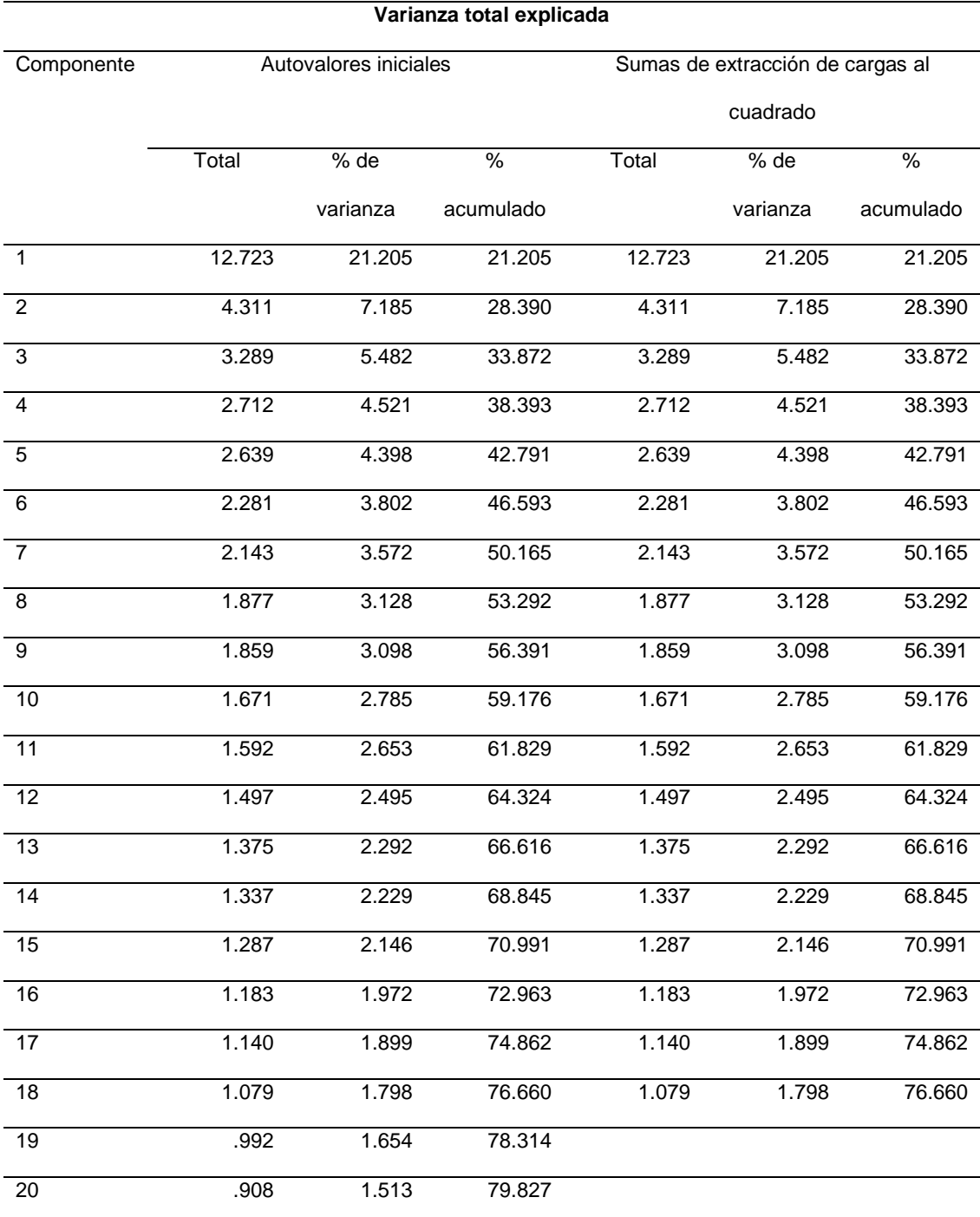

Fuente: Elaboración Propia

En la tabla 3: Se muestra la varianza total explicada para 18 actores es 76.66% bajo el criterio de varianza >1. Pero este modelo viene perturbado con variables no correlacionadas.

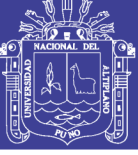

#### **Correlación anti imagen:**

#### **Tabla 4: Correlación Anti-imagen (con valores <0.5)**

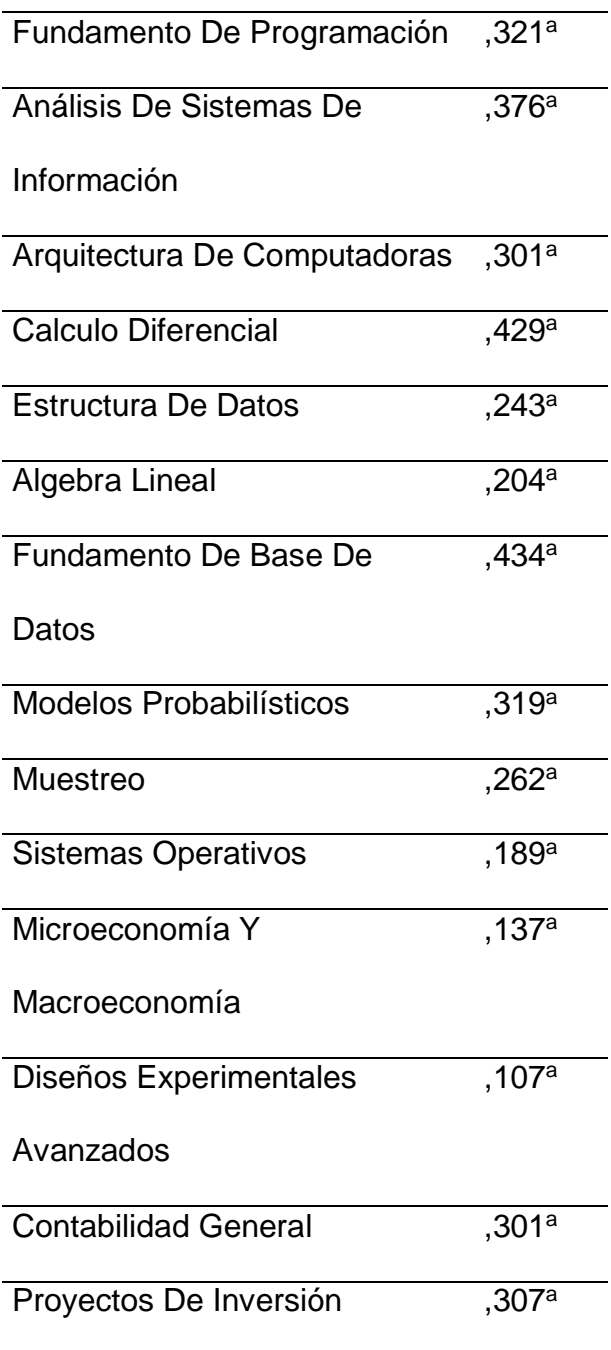

Fuente: elaboración propia.

En la tabla 4: se muestran los valores de las correlaciones anti imagen. Bajo el criterio de valores menores a 0.5 puede ser excluida del modelo, pasamos a realizar una nueva corrida de los datos excluyendo los cursos mencionados.

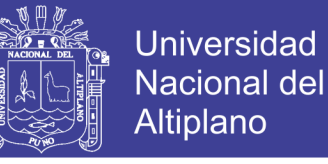

Observando la matriz de componentes (tabla Nro 1) puede apreciarse componentes que no contienen ninguna variable.

#### **Tabla 5: Matriz de componentes**

1 Estadística Básica, Método De Programación, Teoría De Lenguajes, Matemática Para Informática, Estrategias De Aprendizaje, Gestión Y Liderazgo, Estadística Multivariable, Demografía, Análisis De Sistemas De Información, Cálculo De Probabilidades, Diseño De Sistemas De Información, Programación Avanzada, Calculo Integra, Estadística Inferencial, Estadística No Paramétrica, Fundamento De Base De Datos, Estructura De Datos Avanzado, Programación Operativa, Series De Tiempo, Base De Datos Avanzado, Sistemas Digitales, Programación Numérica, Muestreo Avanzado, Modelos Lineales Avanzado, Ingeniería De Software E Ingeniería Web, Sistemas Distribuidos, Control Estadístico De Calidad, Diseños Experimentales, Arquitectura De Redes Y Protocolo, Laboratorio De Programación, Inteligencia Artificial, Regresión Bancada, Computación Paralela, Administración De Redes, Metodología De La Investigación, Métodos Multivariantes, Procesos Estocásticos, Proyectos De Programación, Ambientes Virtuales, Proyectos De Inversión, Gerencia De Centro De Cómputo, Taller De Tesis, Taller De Pre-Prácticas Profesionales

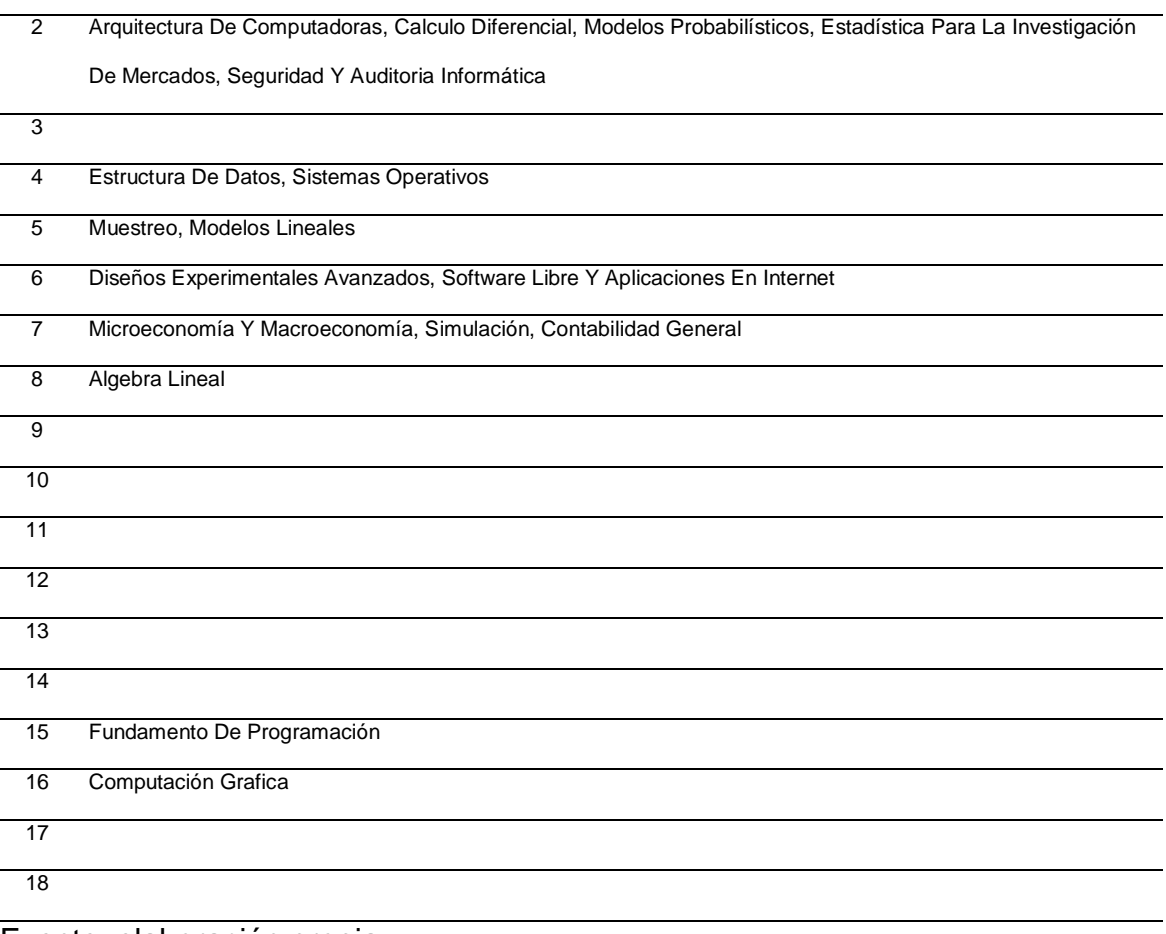

Fuente: elaboración propia.

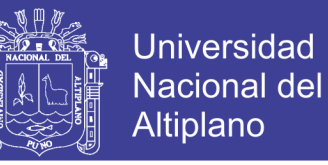

Por esta razón se procede a eliminar variables y mejorar el modelo.

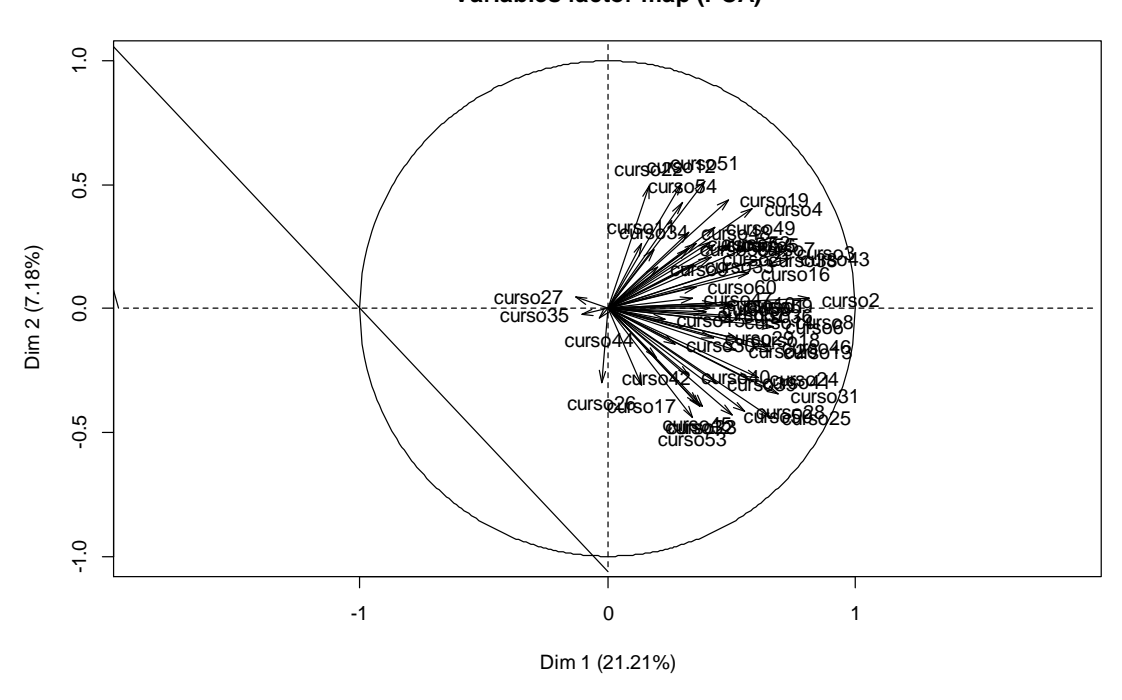

**Variables factor map (PCA)**

**Figura N° 2: Matriz de componentes (Primera Corrida)**

Fuente: Elaboración Propia

### **SEGUNDA CORRIDA**

#### **Tabla 6: Prueba de KMO y Bartlett (segunda corrida)**

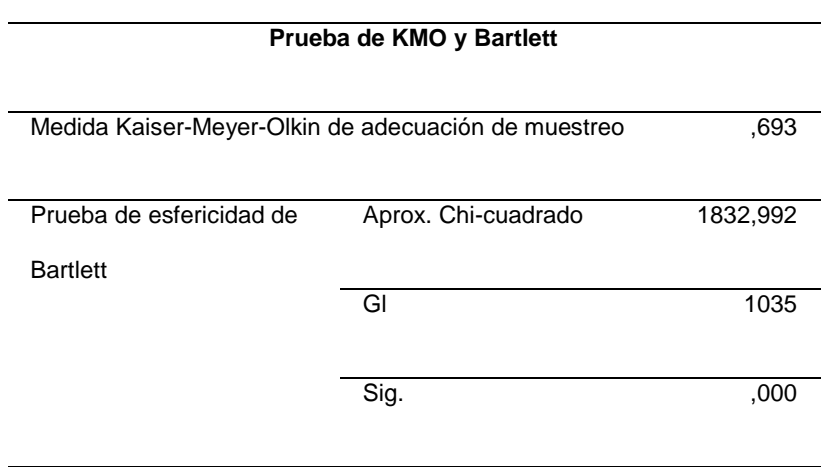

Fuente: Elaboración Propia

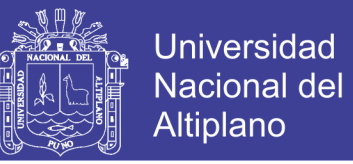

En la tabla 6: Se muestra la prueba de KMO = 0.693 > 0.5, esto indica que

es aceptable llevar un modelo factorial existe correlación multivariada.

#### **La prueba de esfericidad de Bartlett**

1) Hipótesis estadística:

*Ho*:  $\rho = 1$ :

El determinante de la matriz de correlaciones es 1. Las variables no están incorrelacionadas en la población.

 $Ha: \rho \neq 1$ :

El determinante de la matriz de correlaciones es diferente de 1. Las variables están incorrelacionadas.

Donde:  $\rho$  : Matriz de correlación poblacional.

- 2) Nivel de significancia:  $\alpha = 0.05$
- 3) Prueba estadística

 $x^2 = 1832.992$  con  $p = 0.000$ 

4) Decisión:

Como  $p(0.0000) < \alpha(0.05)$ , se rechaza Ho, entonces las variables están intercorrelacionadas, tiene sentido llevar adelante un análisis factorial.

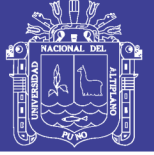

#### **Extracción y selección de factores**

#### **Método de las Componentes Principales**

**Criterio del porcentaje de la varianza.**

#### **Tabla 7: varianza total explicada en la (segunda corrida)**

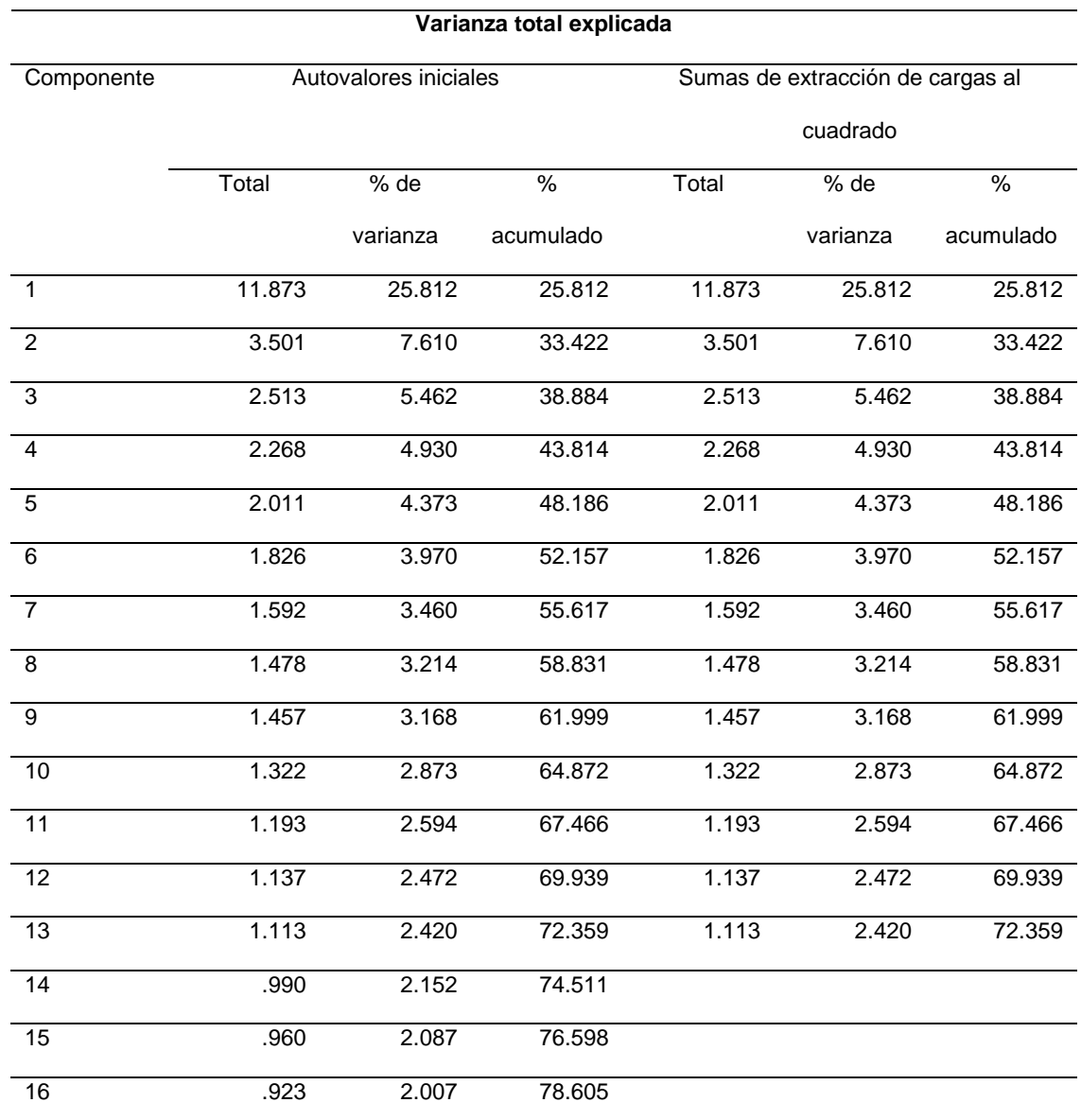

Fuente: Elaboración Propia

En la tabla 7: se muestra la varianza total explicada para 13 factores es 72.36% bajo el criterio de varianza >1.

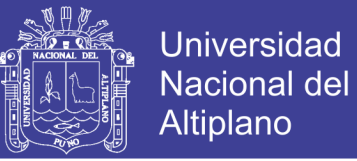

#### **Tabla 8: Correlación anti-imagen – imagen (Segunda Corrida)**

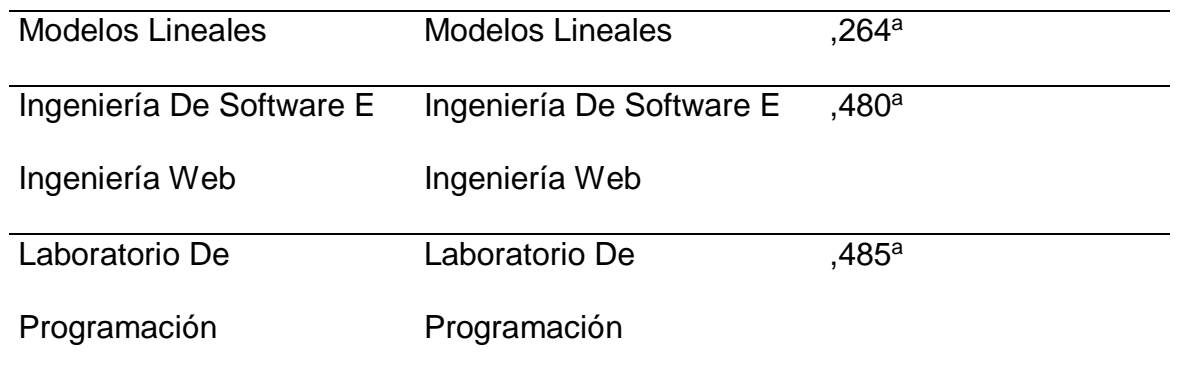

Fuente: elaboración Propia

En la tabla 8: se muestra que después de la segunda corrida que solo hay 3 cursos que no se correlacionan entre ellos las cuales serán excluidas para la tercera corrida.

**Factores:**

#### **Tabla 9: Matriz de componentes (segunda corrida)**

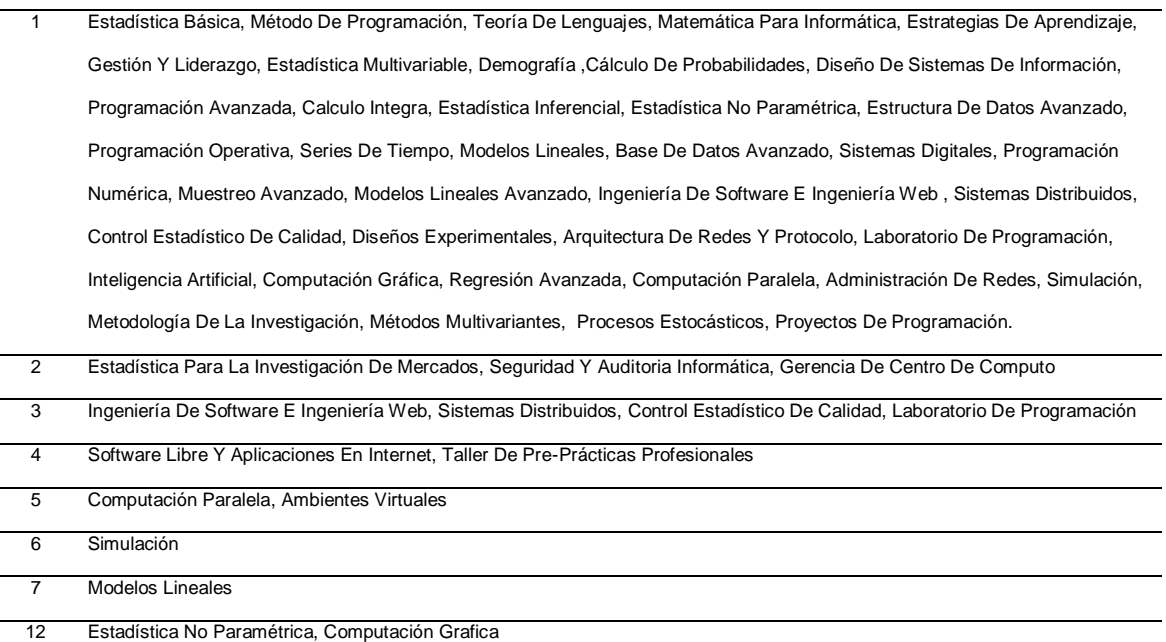

Fuente: elaboración Propia

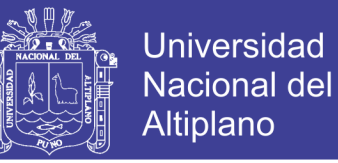

En la tabla 9: se muestra los 13 grupos de los cuales los grupos 1, 2, 3, 4,

5, 6, 7, 12 están integrados por lo menos por uno o más los grupos que no se

muestra no tiene ningún curso en su interior.

Figura N° 3: Matriz de Componentes (Segunda Corrida)

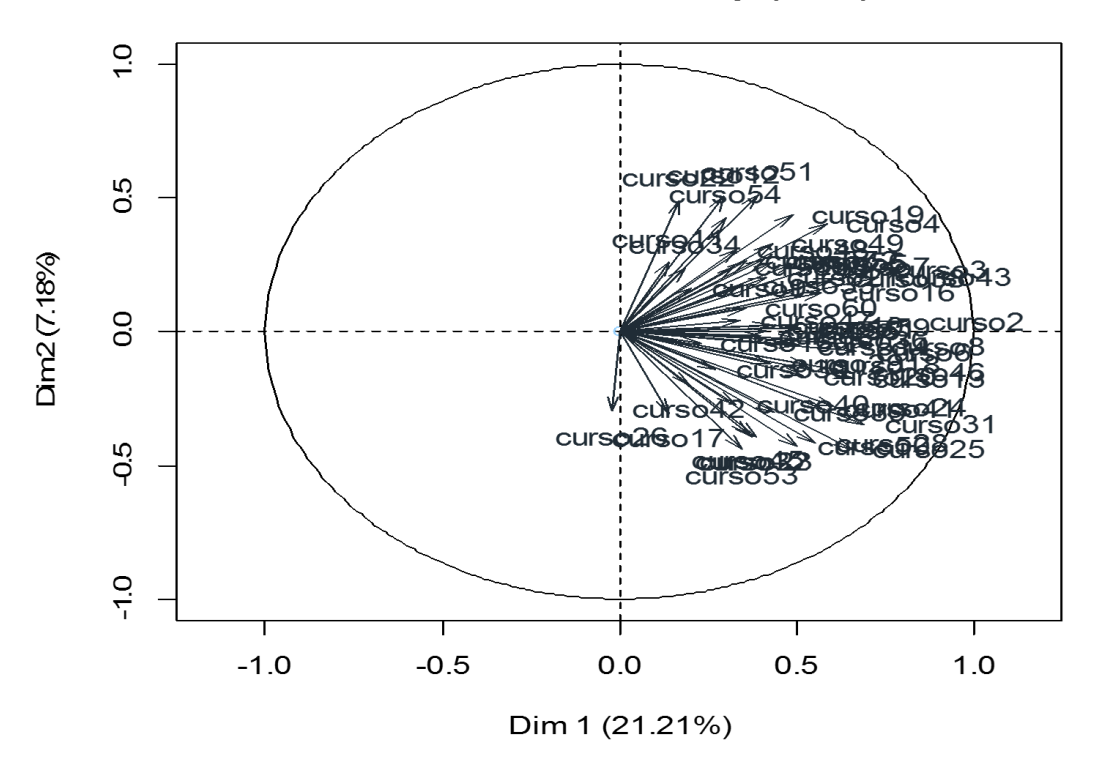

Variables factor map (PCA)

Fuente: Elaboración Propia

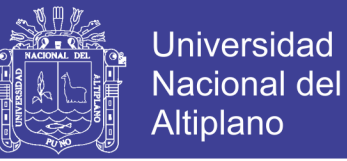

### **TERCERA CORRIDA**

Una vez que se los cursos con valores menores a 0.5 proseguimos con la tercera corrida para buscar el modelo óptimo.

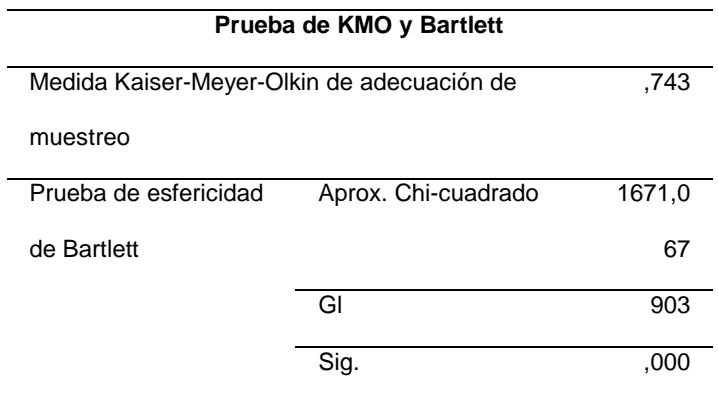

#### **Tabla 10: Prueba de KMO y Bartlett (tercera corrida)**

Fuente: Elaboración Propia

En la tabla 10: se muestra que el valor der KMO es 0.743 >0.5. El cual es mayor a los valores de la primera y segunda corrida

#### **La prueba de esfericidad de Bartlett**

1) Hipótesis estadística:

*Ho*:  $\rho = 1$ :

El determinante de la matriz de correlaciones es 1. Las variables no están incorrelacionadas en la población.

 $Ha: \rho \neq 1$ :

El determinante de la matriz de correlaciones es diferente de 1. Las variables
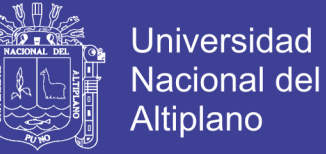

están incorrelacionadas.

Donde:  $\rho$  : Matriz de correlación poblacional.

- 2) Nivel de significancia:  $\alpha$ =0.05
- 3) Prueba estadística

 $x^2 = 1671.067$  con  $p = 0.000$ 

4) Decisión:

Como  $p(0.0000) < \alpha(0.05)$ , se rechaza Ho, entonces las variables están intercorrelacionadas, tiene sentido llevar adelante un análisis factorial.

#### **Varianza total explicada:**

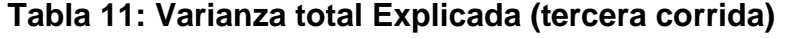

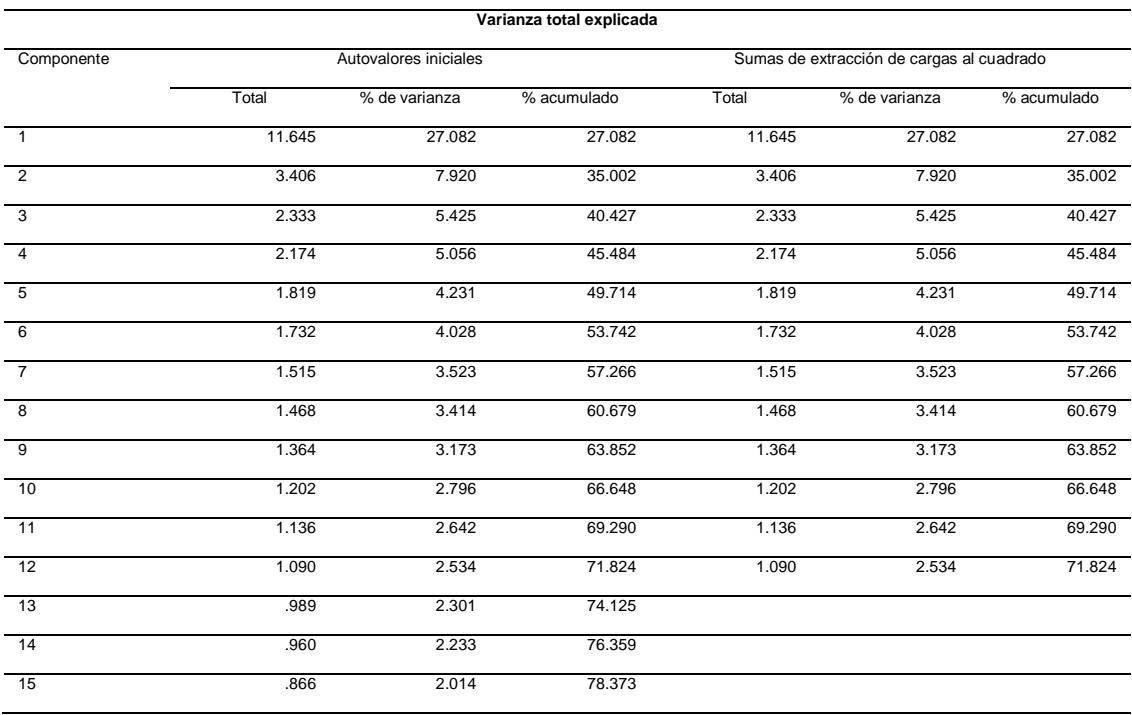

Fuente: Elaboración Propia.

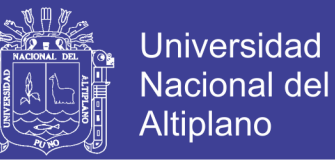

En la tabla 11: se muestra la varianza total explicada en su tercera corrida la cual nos muestra que se forma 12 factores y estos llegan a explicar el 71.824%

#### **Matriz de componentes:**

#### **Tabla 12: Matriz de componentes (tercera Corrida)**

- 1 Estadística Básica, Método De Programación, Teoría De Lenguajes, Matemática Para Informática, Estrategias De Aprendizaje, Gestión Y Liderazgo, Estadística Multivariable, Demografía, Cálculo De Probabilidades, Diseño De Sistemas De Información, Programación Avanzada, Calculo Integra, Estadística Inferencial, Estructura De Datos Avanzado, Programación Operativa, Series De Tiempo, Base De Datos Avanzado, Sistemas Digitales, Muestreo Avanzado, Modelos Lineales Avanzado, Control Estadístico De Calidad, Diseños Experimentales, Inteligencia Artificial, Regresión Avanzada, Administración De Redes, Metodología De La Investigación, Métodos Multivariantes, Procesos Estocásticos, Proyectos De Programación, Taller De Tesis
- 2 Estadística Para La Investigación De Mercados, Gerencia De Centro De Cómputo.
- 3 Sistemas Distribuidos, Seguridad Y Auditoria Informática, Ambientes Virtuales
- 4 Computación Gráfica, Taller De Pre-Prácticas Profesionales
- 5 Simulación
- 6 Computación Paralela
- 8 Arquitectura De Redes Y Protocolo
- 9 Programación Numérica, Software Libre Y Aplicaciones En Internet
- 11 Estadística No Paramétrica

Fuente: elaboración propia

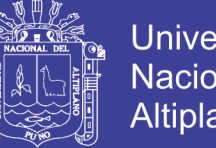

**Universidad Nacional del** Altiplano

En la tabla 12: se muestra los 12 componentes de los cuales los grupos 1, 2, 3, 4,

5, 6, 8, 9, 11 están integrados por lo menos por uno o más los grupos que no se muestra no tiene ningún curso en su interior.

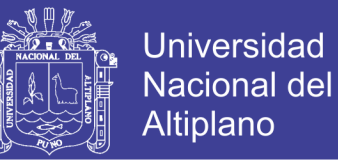

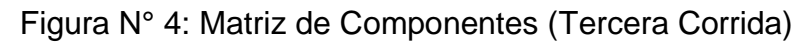

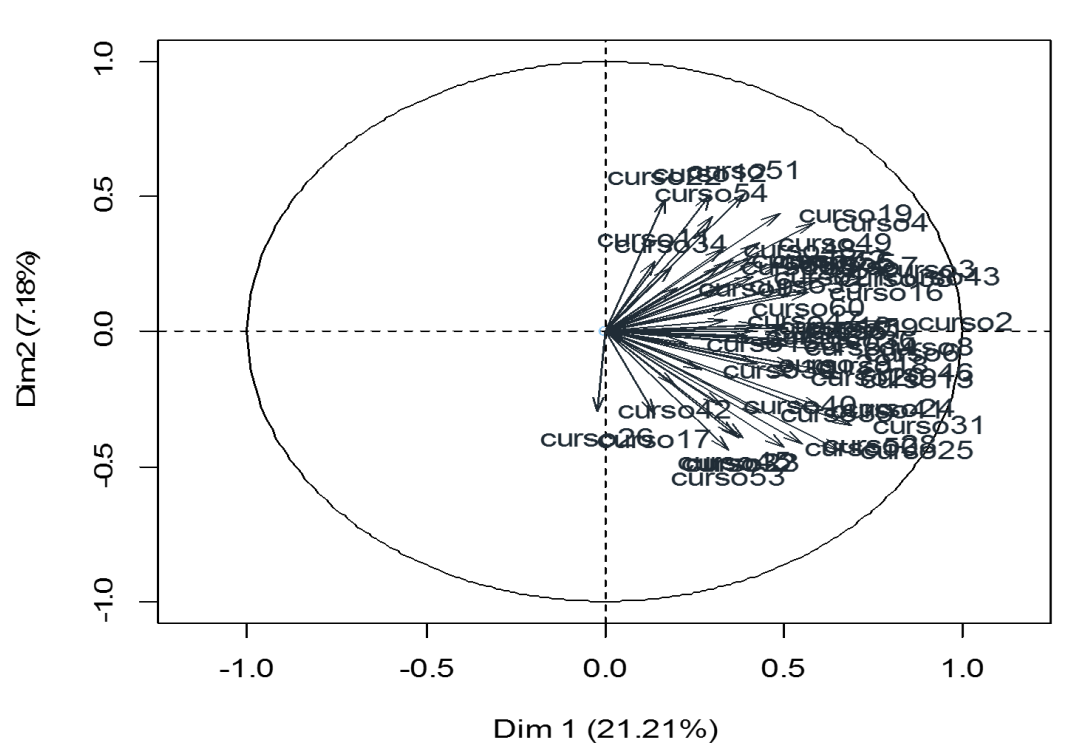

Variables factor map (PCA)

Fuente: Elaboración Propia

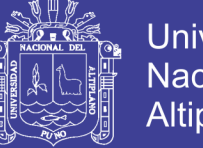

#### **Universidad** Nacional del **Altiplano**

## **FORMANDO SOLO DOS GRUPOS**

Una vez realizado los estudios y al no tener cursos no significativos para eliminar forzamos a formar dos grupos para ver lo que inicial mente se esperaba llegar pero no sucedió como se planteo

#### **Tabla 13 Prueba de KMO y Bartlett Obligando a formarse dos grupos**

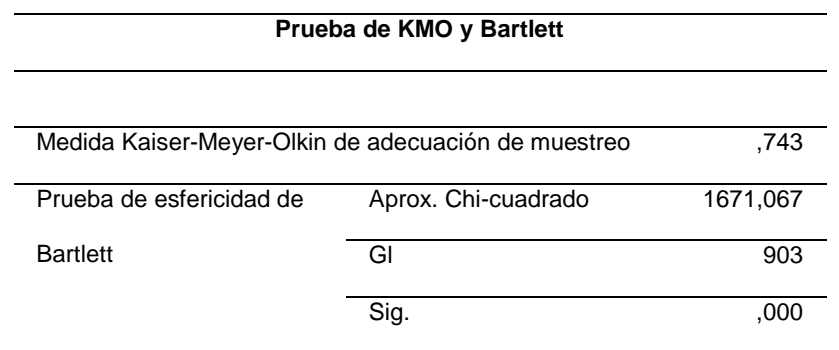

Fuente: Elaboración Propia

En la tabla 13: se muestra la prueba KMO y Bartlett obligando a formar dos

grupos y el KMO = 743 < 0.05 aceptamos  $H_a$  (hipótesis alterna)

#### **Tabla 14 varianza total explicada obligando a formar dos grupos**

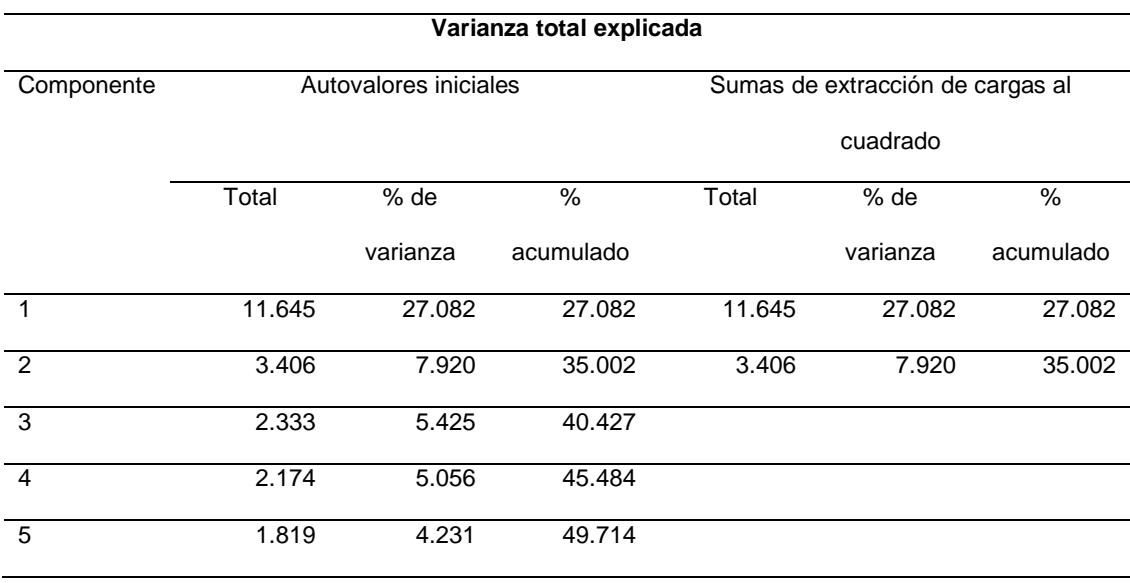

Fuente: Elaboración Propia

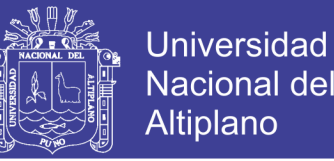

En la tabla 14: se muestra la tabla de varianza total explicada obligándose a formar dos grupos y si nivel de explicación es del 35.002%

#### **Tabla 15: Matriz de componentes (formado solo dos grupos)**

- 1 Estadística Básica, Método De Programación, Teoría De Lenguajes, Matemática Para Informática, Estrategias De Aprendizaje, Gestión Y Liderazgo, Estadística Multivariable, Demografía, Cálculo De Probabilidades, Diseño De Sistemas De Información, Programación Avanzada, Calculo Integra, Estadística Inferencial, Estadística No Paramétrica, Estructura De Datos Avanzado, Programación Operativa, Series De Tiempo, Base De Datos Avanzado, Sistemas Digitales, Programación Numérica, Muestreo Avanzado, Modelos Lineales Avanzado, Sistemas Distribuidos, Control Estadístico De Calidad, Diseños Experimentales, Arquitectura De Redes Y Protocolo, Inteligencia Artificial, Computación Gráfica, Regresión Avanzada, Computación Paralela, Administración De Redes, Simulación, Metodología De La Investigación, Métodos Multivalentes, Procesos Estocásticos, Proyectos De Programación, Ambientes Virtuales, Taller De Tesis, Taller De Pre-Prácticas Profesionales
- 2 Estadística Para La Investigación De Mercados, Seguridad Y Auditoria Informática, Gerencia De Centro De Cómputo, Software Libre Y Aplicaciones En Internet

Fuente: elaboración Propia

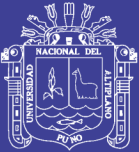

# **CAPITULO V**

# **CONCLUSIONES**

1) Existen cursos con coeficientes de correlación menores a 0.5 no distinguiendo entre las áreas de formación de la Facultad de ingeniería estadística e informática que son dos: estadística e informática.

2) Los componentes dentro de la escuela profesional se muestran en 9

factores, obteniendo el factor una con muchas componentes:

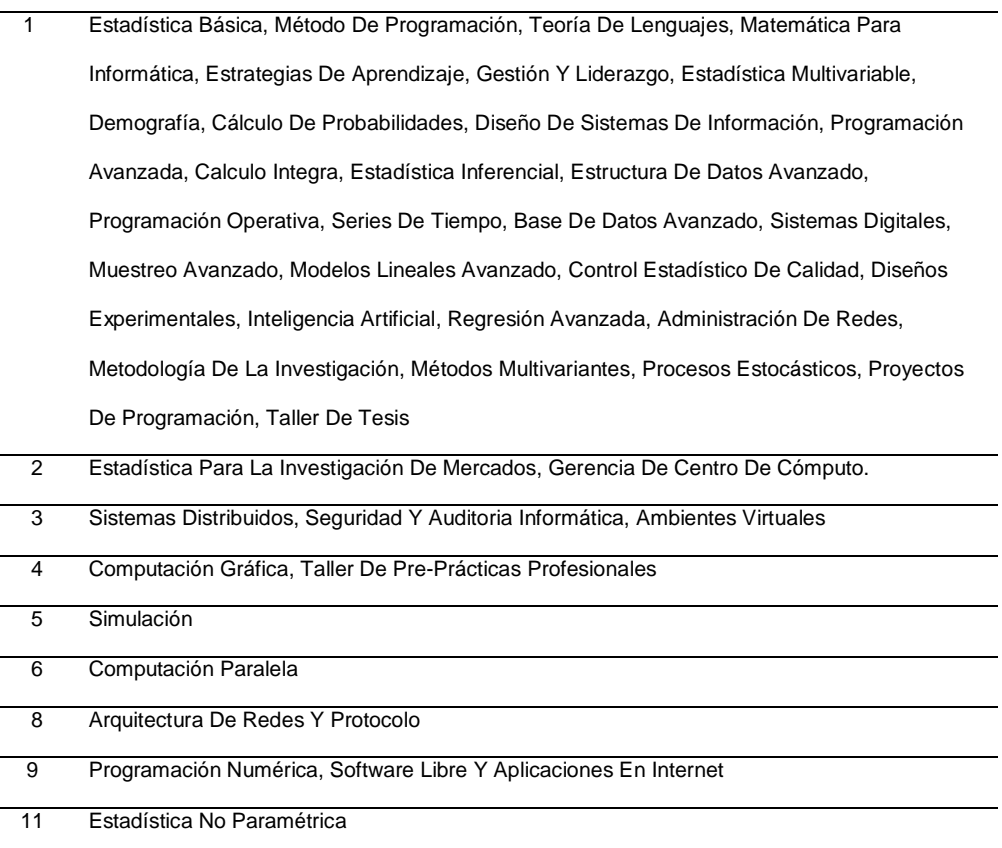

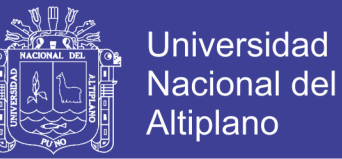

3) El modelo presentado tiene una prueba significativa de Bartlett con un KMO de 0.743

4) Existe una dispersión en los promedios de los cursos de los estudiantes divorciándose así el hecho de pertenecer o seguir algún área de la que ofrece la Facultad De Ingeniería Estadística E Informática

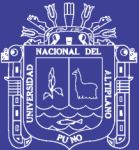

# **CAPITULO VI**

## **RECOMENDACIONES**

PRIMERO: estudiar el modelo factorial utilizando otras técnicas de formación de factores.

SEGUNDO. Desarrollar charlas sobre planificación y organización de cursos de actualización, utilización de técnicas de estudio.

TERCERO. Desarrollar investigaciones dirigidas a conocer las diferentes variables que puedan estar relacionadas en la inclinación de los estudiantes a un área académica.

CUARTO. Se recomienda la unidad de acreditación de la Facultad De Ingeniería Estadística E Informática la no separación en dos áreas ya que la formación profesional de acuerdo a los resultados no viene divorciados

QUINTO. Se recomienda realizar estudios incluyendo factores sociales y otros que puedan influir a la inclinación de los estudiantes a un área de estudio

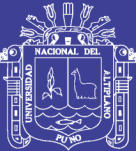

# **CAPITULO VII**

# **REFERENCIAS**

Barreto, & Sunción. (2011). Percepción De Factores Que Influyen En La Elección Vocacional De Alumnos.

Barrios Herrera, N. L., Sanchez Betancourt, L. K., & Salamanca Camargo, Y. (2013). Patrones De Personalidad Patológica Y Estrategias De Afrontamiento En Estudiantes De Psicología.

Condori Quispe, E. A. (2016). Factores Que Influyen En La Actitud De Los Internos En Su Proceso De Reinserción Laboral Del Penal De Puno, 2014.

Gómez. (2003). Algunos Factores Que Influyen En El Éxito Acadmeico De Los Estudiantes Universitarios En El Are De Química.

- Grande (2006) Análisis Factorial De Componentes Principales Analiza Tablas De Individuos Por Variables Métricas
- Jara Delia, (2008). Factores Influyentes En El Rendimiento Académico De Estudiantes Del Primer Año De Medicina

Jöreskog, (1977). Extracción De Los Factores

Manuel Pando Moreno, (2016). Análisis Factorial Exploratorio Del 'Cuestionario

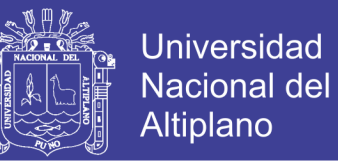

#### De Factores Psicosociales En El Trabajo' En Perú

Murillo Elvia (2013) Factores Que Inciden En El Rendimiento Académico En El Área De Matemática De Los Estudiantes De Noveno Grado En Los Centro De Educación Básica De La Ciudad De Tela, Atlántida

Reinaldo Martínez Fernández, L. G.-R. (2012). Patrones De Aprendizaje En Estudiantes Universitarios Del Máster En Educación Secundaria: Variables Personales Y Contextuales Relacionadas.

Solano Luis, (2015) Rendimiento Académico De Los Estudiantes De Secundaria Obligatoria Y Su Relación Con Las Aptitudes Mentales Y Las Actitudes Ante El Estudio

## **BIBLIOGRAFIA WEB.**

- <http://www.scielo.org.pe/pdf/afm/v69n3/a09v69n3.pdf>
- [https://web.ua.es/es/lpa/docencia/practicas-analisis-exploratorio-de-datos](https://web.ua.es/es/lpa/docencia/practicas-analisis-exploratorio-de-datos-con-spss/practica-5-analisis-multivariante-con-spss-reduccion-de-datos-analisis-de-componentes-principales-y-factorial.html)[con-spss/practica-5-analisis-multivariante-con-spss-reduccion-de-datos-analisis](https://web.ua.es/es/lpa/docencia/practicas-analisis-exploratorio-de-datos-con-spss/practica-5-analisis-multivariante-con-spss-reduccion-de-datos-analisis-de-componentes-principales-y-factorial.html)[de-componentes-principales-y-factorial.html](https://web.ua.es/es/lpa/docencia/practicas-analisis-exploratorio-de-datos-con-spss/practica-5-analisis-multivariante-con-spss-reduccion-de-datos-analisis-de-componentes-principales-y-factorial.html)
- [http://halweb.uc3m.es/esp/Personal/personas/jmmarin/esp/AMult/tema4am.](http://halweb.uc3m.es/esp/Personal/personas/jmmarin/esp/AMult/tema4am.pdf)

#### [pdf](http://halweb.uc3m.es/esp/Personal/personas/jmmarin/esp/AMult/tema4am.pdf)

- [http://halweb.uc3m.es/esp/Personal/personas/jmmarin/esp/GuiaSPSS/20fa](http://halweb.uc3m.es/esp/Personal/personas/jmmarin/esp/GuiaSPSS/20factor.pdf) [ctor.pdf](http://halweb.uc3m.es/esp/Personal/personas/jmmarin/esp/GuiaSPSS/20factor.pdf)
- [http://masteres.ugr.es/moea/pages/curso201516/tfm1516/detrinidad\\_barqu](http://masteres.ugr.es/moea/pages/curso201516/tfm1516/detrinidad_barquero_tfm/)

[ero\\_tfm/!](http://masteres.ugr.es/moea/pages/curso201516/tfm1516/detrinidad_barquero_tfm/)

<http://www.redalyc.org/pdf/2734/273419420001.pdf>

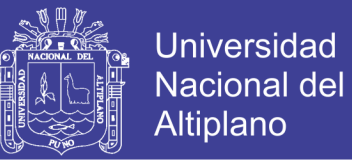

[http://www.scielo.org.co/scielo.php?script=sci\\_arttext&pid=S0034-](http://www.scielo.org.co/scielo.php?script=sci_arttext&pid=S0034-74502012000100014)

#### [74502012000100014](http://www.scielo.org.co/scielo.php?script=sci_arttext&pid=S0034-74502012000100014)

[http://www.fuenterrebollo.com/Economicas/ECONOMETRIA/MULTIVARIA](http://www.fuenterrebollo.com/Economicas/ECONOMETRIA/MULTIVARIANTE/FACTORIAL/analisis-factorial.pdf)

[NTE/FACTORIAL/analisis-factorial.pdf](http://www.fuenterrebollo.com/Economicas/ECONOMETRIA/MULTIVARIANTE/FACTORIAL/analisis-factorial.pdf)

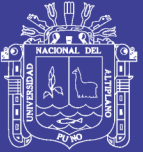

Universidad Nacional del Altiplano

# ANEXOS

Repositorio Institucional UNA-PUNO

No olvide citar esta tesis

85

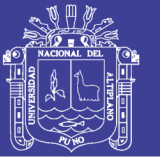

#### ANEXO1. PLAN DE ESTUDIOS DE ESCUELA PROFESIONAL DE INGENIERIA

#### ESTADISTICA E INFORMATICA

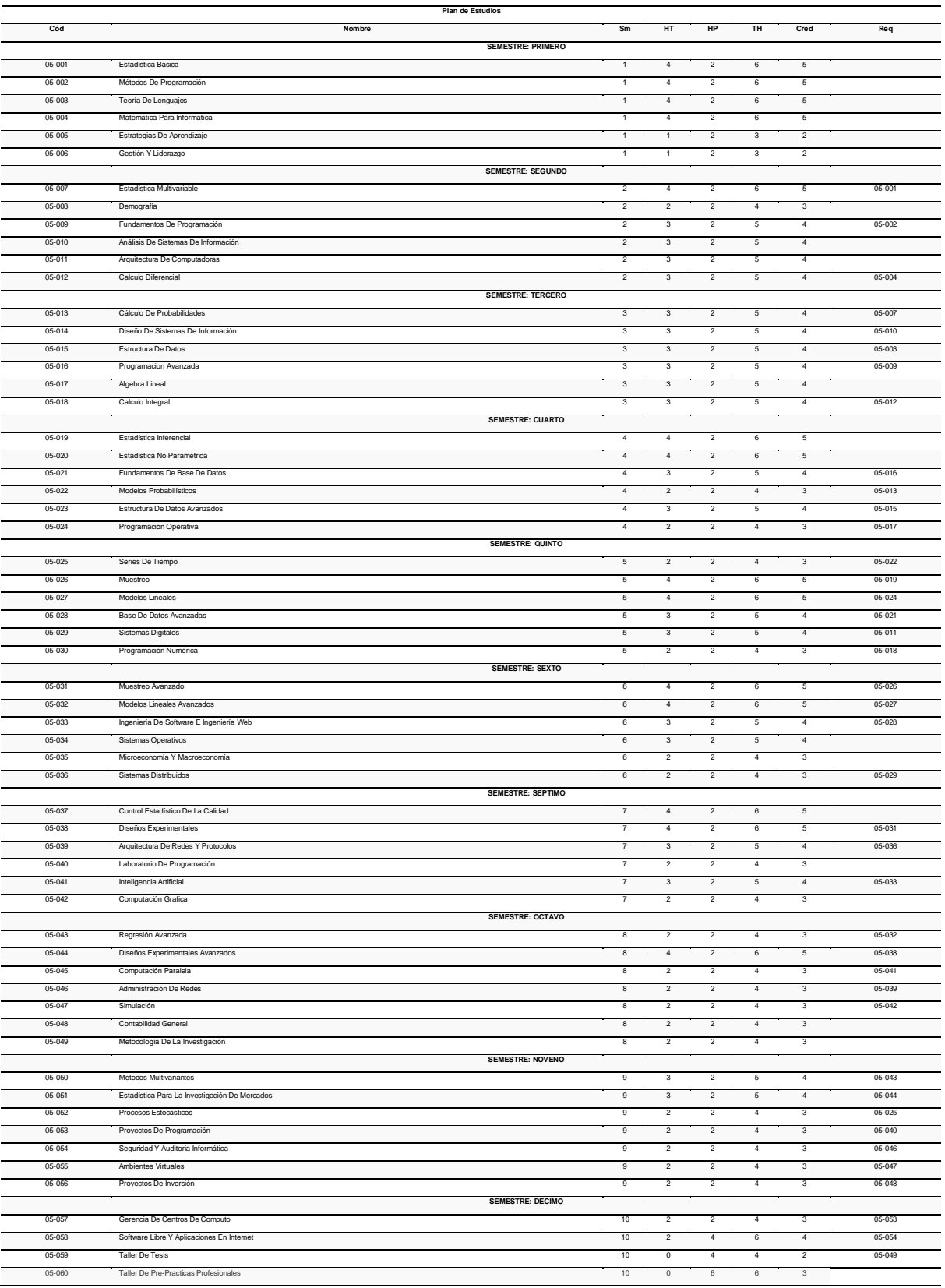

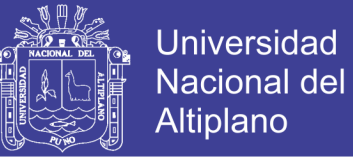

## ANEXO 2. CUADRO DE NOTAS DE LOS ESRTIDOANTES DE LA FACULTAD DE

## INGENIERIA ESTADISTICA E INFORMATICA CON LAS VI CURRICULA

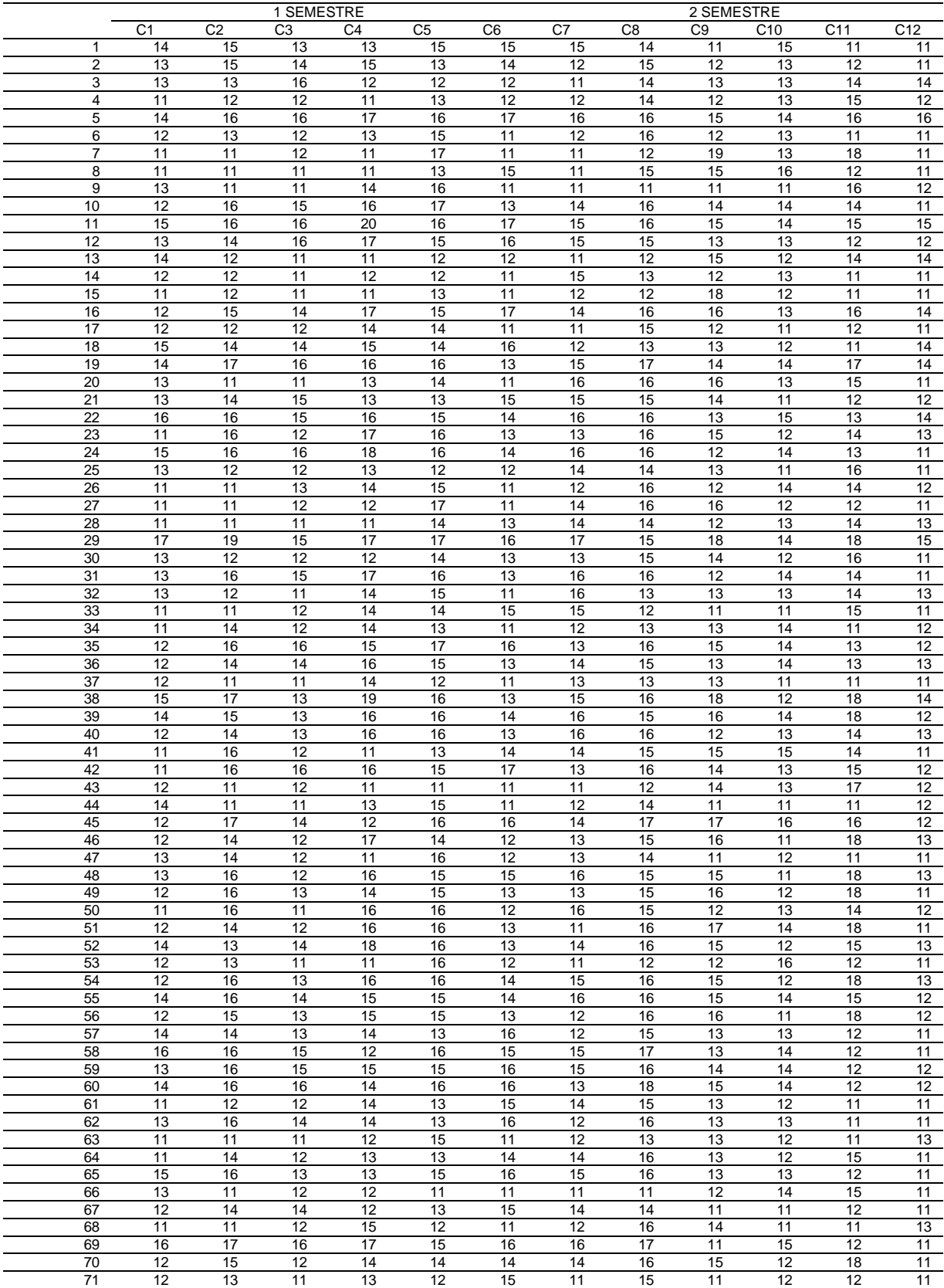

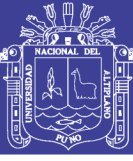

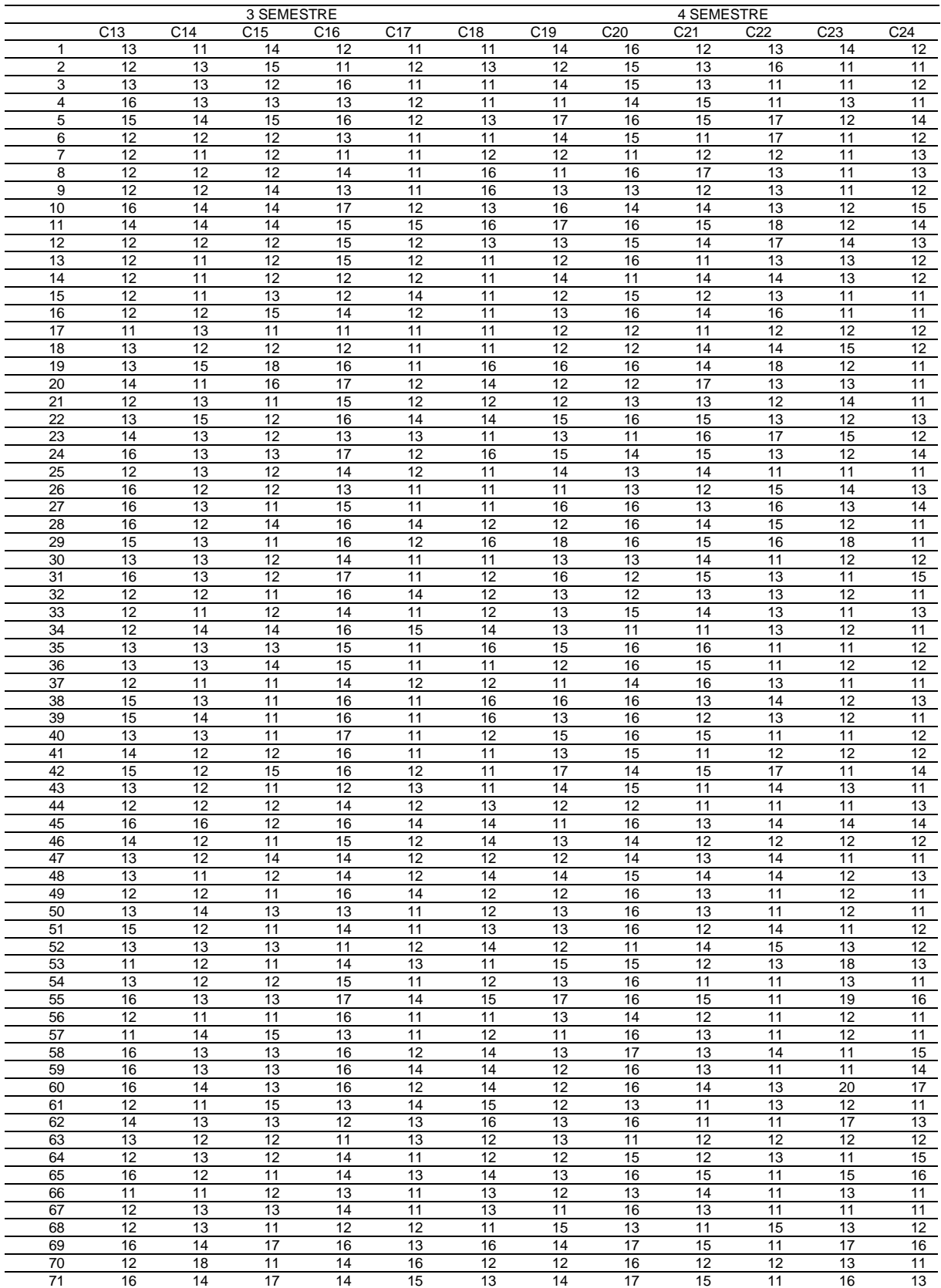

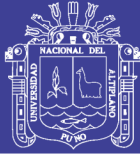

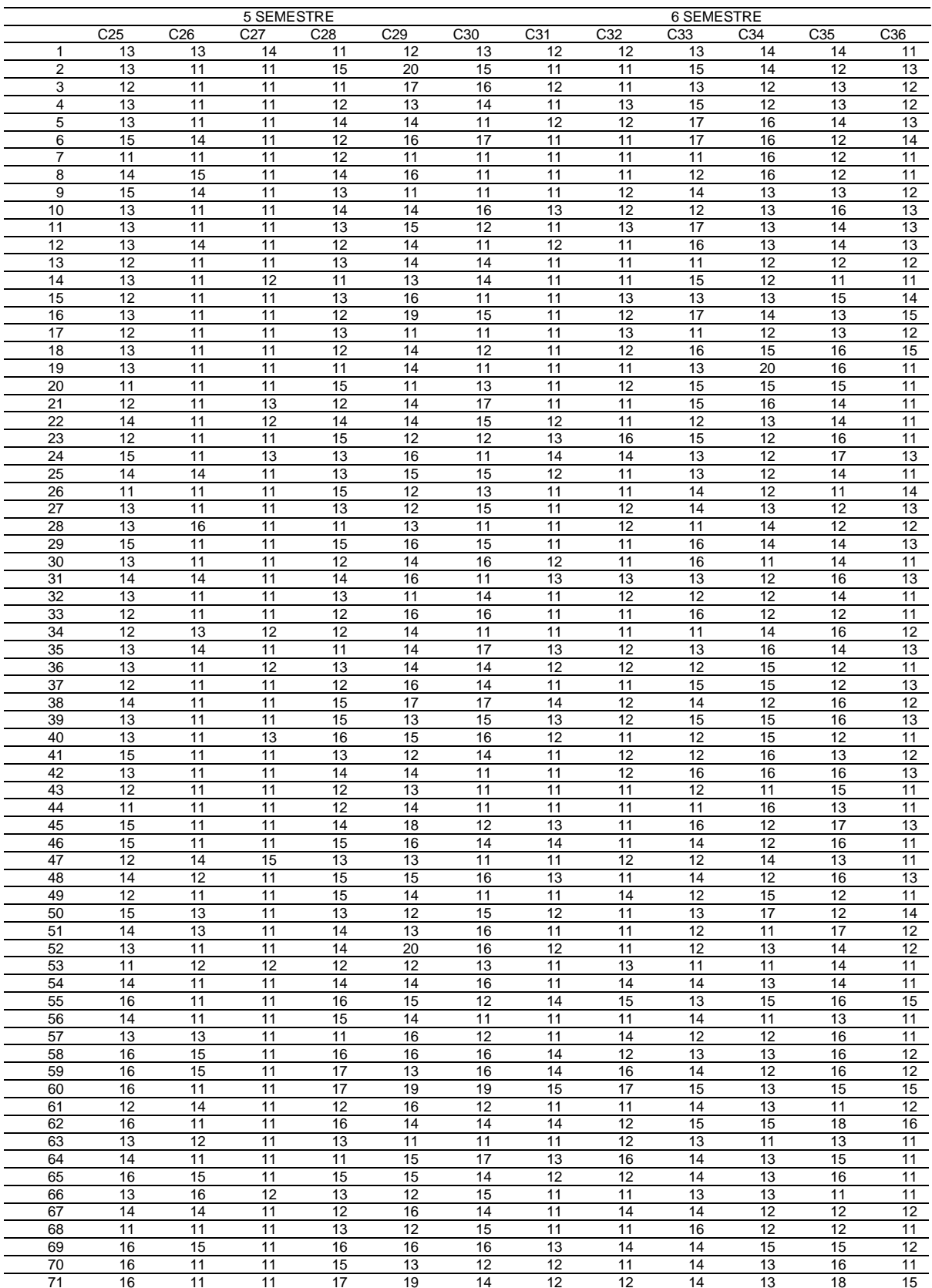

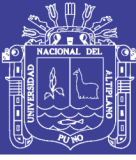

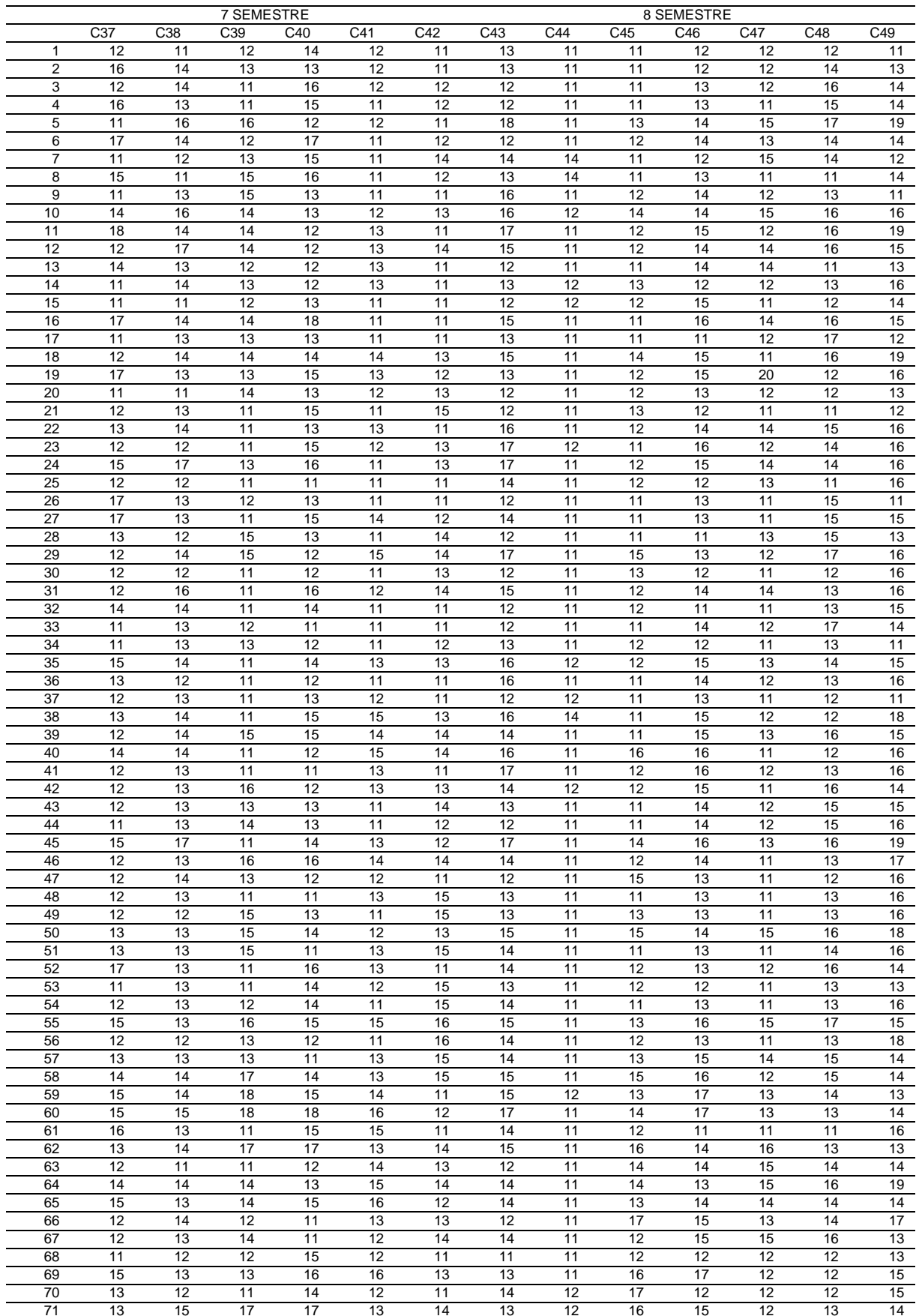

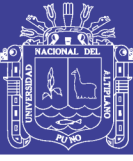

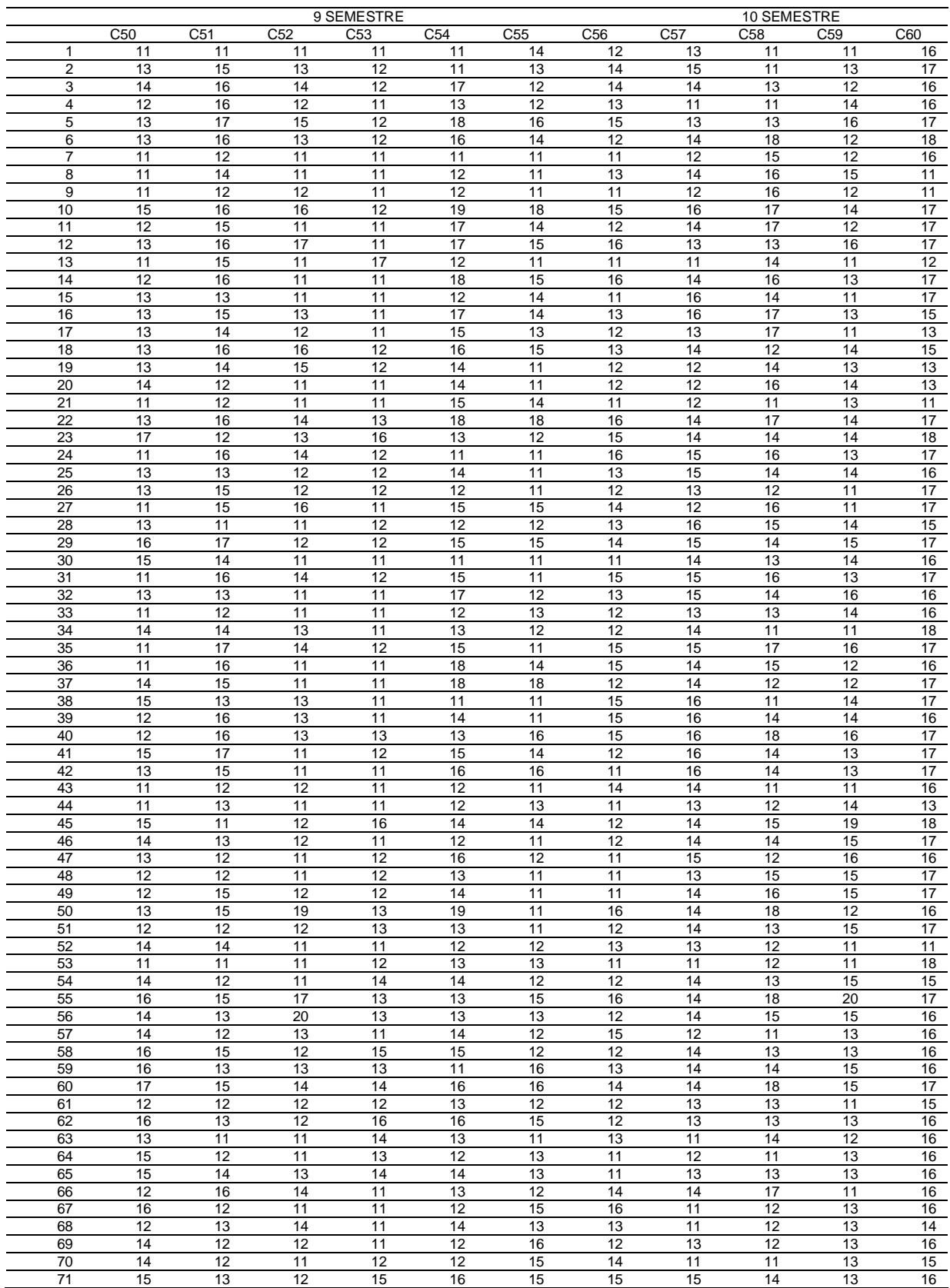

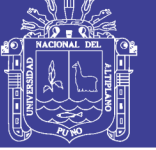

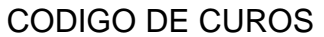

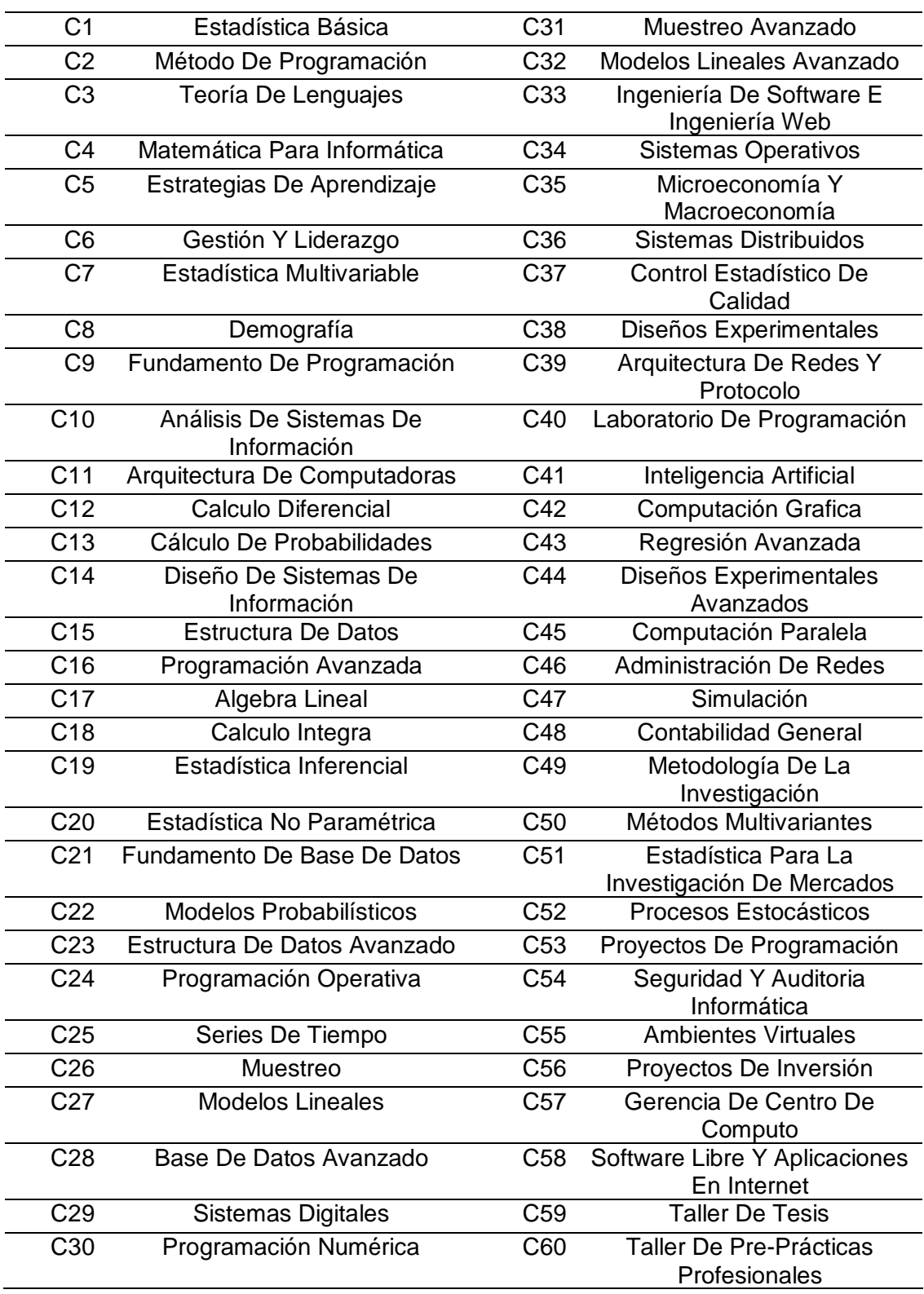